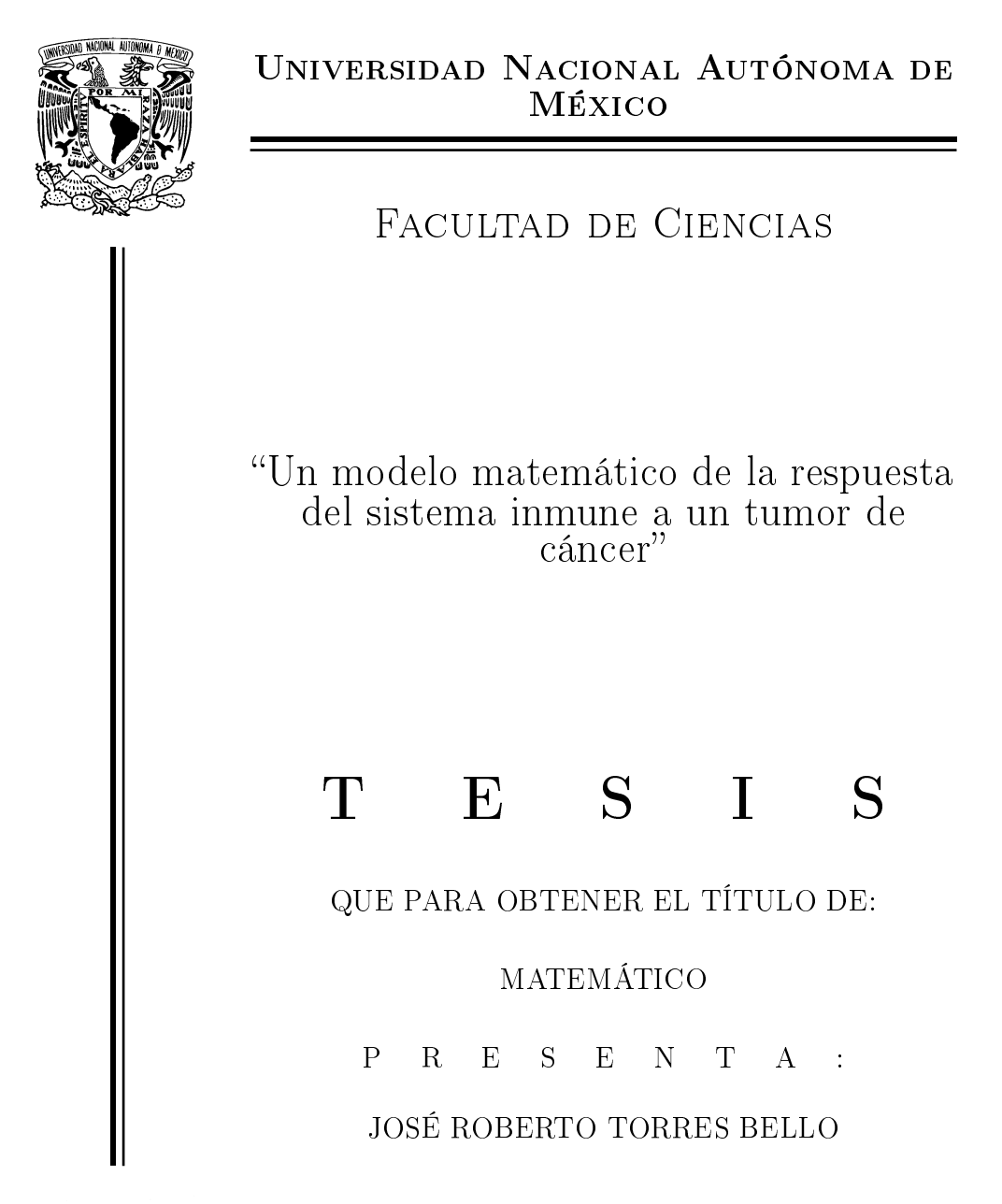

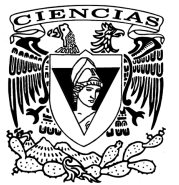

DIRECTOR DE TESIS: DR. CARLOS ARTURO VARGAS GUADARRAMA

2014

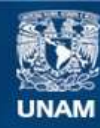

Universidad Nacional Autónoma de México

**UNAM – Dirección General de Bibliotecas Tesis Digitales Restricciones de uso**

#### **DERECHOS RESERVADOS © PROHIBIDA SU REPRODUCCIÓN TOTAL O PARCIAL**

Todo el material contenido en esta tesis esta protegido por la Ley Federal del Derecho de Autor (LFDA) de los Estados Unidos Mexicanos (México).

**Biblioteca Central** 

Dirección General de Bibliotecas de la UNAM

El uso de imágenes, fragmentos de videos, y demás material que sea objeto de protección de los derechos de autor, será exclusivamente para fines educativos e informativos y deberá citar la fuente donde la obtuvo mencionando el autor o autores. Cualquier uso distinto como el lucro, reproducción, edición o modificación, será perseguido y sancionado por el respectivo titular de los Derechos de Autor.

# Agradecimientos

"Aequatio Differentialis"

"Data aequatione quotcunque fluentes" quantitates involvente, fluxiones invenire: et vice versa

 $"Una\ methods\ consistit\ in\ extractione\ fluents$ quantitatis ex aequatione simul involvente uxionem ejus: altera tantum in assumptione seriej pro quantitate qualibet incognita, ex qua caertera commode derivari possunt, et in collatione terminorum homologorum aequationis resultantis, ad eruendos terminos assumtae serie

> Isaac Newton Isaacus Neuutonus Ieova Sanctus Unus

i

ii

# Índice general

## Introducción v

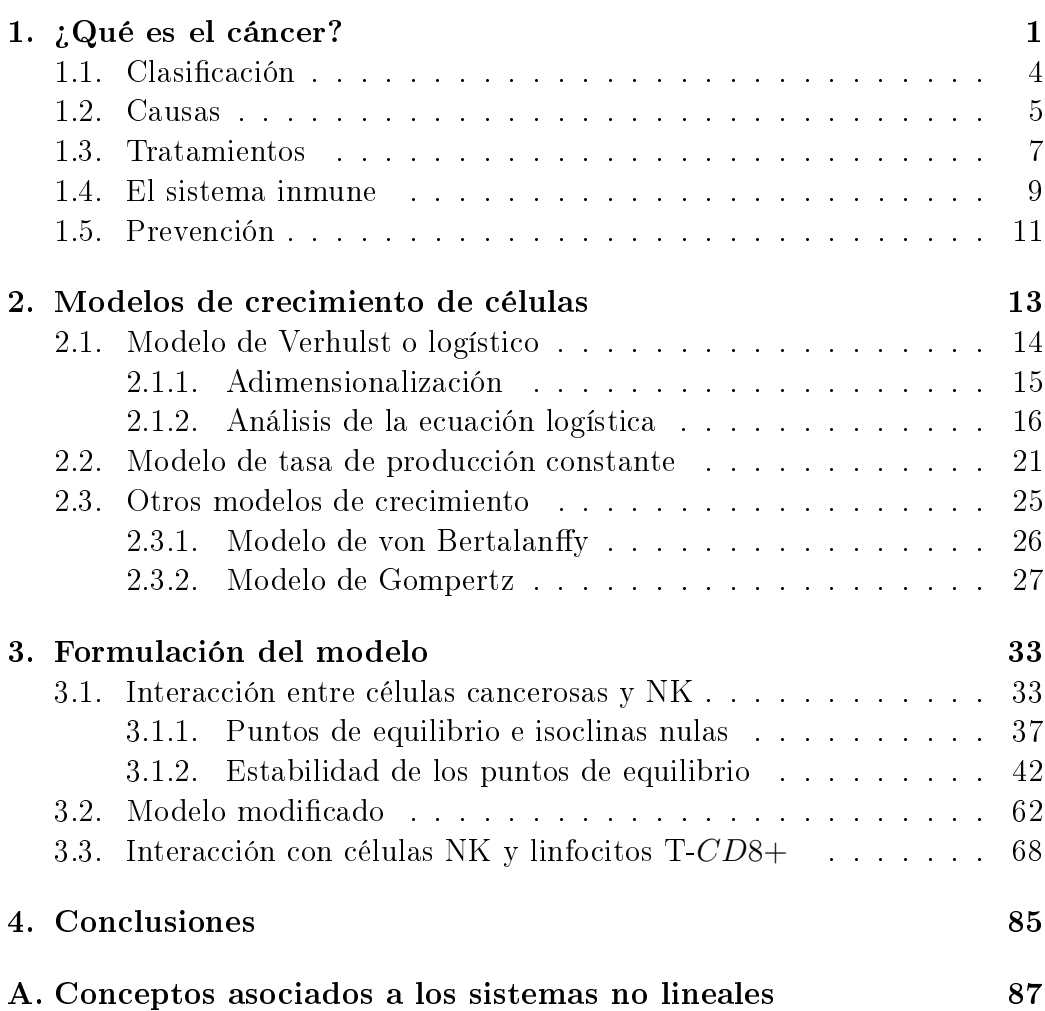

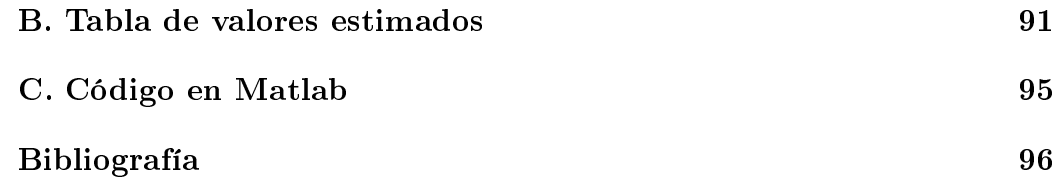

# Introducción

Comienzo con el planteamiento de dos preguntas muy importantes:

#### 1. ¿Por qué estudiar el cáncer?

#### 2. ¿Cómo puede contribuir un matemático al estudio del cáncer?

El cáncer es una de las enfermedades más importantes a nivel mundial, y la tercera causa de muerte en México después de las enfermedades del corazón y la diabetes mellitus [3] asegura el Instituto Nacional de Cancerología. En la figura 1 se muestran las tres principales causas de muerte por grupo de edad del año 2010.

# **Mortalidad**

- De 65 años y más: enfermedades del corazón y diabetes mellitus.
- De 45 a 64 años: diabetes mellitus y tumores malignos.
- De 25 a 44 años: agresiones y accidentes.
- De 15 a 24 años: accidentes y agresiones.
- De 5 a 14 años: accidentes y tumores malignos.  $\bullet$
- De 1 a 4 años: accidentes y malformaciones  $\bullet$ congénitas, deformidades y anomalías cromosómicas.
- Menores de 1 año: afecciones originadas en el ٠ periodo perinatal, así como malformaciones congénitas, deformidades y anomalías cromosómicas.

Figura 1: Mortalidad. Fuente INEGI [4].

Por lo tanto, es de vital importancia tratar de entender el funcionamiento de dicha enfermedad y así poder controlarla, con ello reducir la incidencia, la morbilidad y la mortalidad.

En cuanto a la segunda pregunta, pareciera que las matemáticas no tienen mucha relación con el estudio de una enfermedad, sin embargo, muchos de los matemáticos más destacados en la historia de la ciencia como Gauss, Newton, Leibniz, Euler y Lagrange hicieron algunas de sus más grandes contribuciones a las matemáticas en el contexto de problemas aplicados. Esto sirve para ilustrar la complementariedad de las matemáticas puras y aplicadas. De hecho, tanto los avances fundamentales en matemáticas puras como las aplicaciones del razonamiento matemático en otras áreas de la ciencias se benefician mutuamente.

La matemática aplicada tiene importantes conexiones con otras áreas de las Ciencias en temas clásicos por ejemplo: la dinámica de fluidos, la cinética de las reacciones químicas, la dinámica molecular, los circuitos electrónicos, la dinámica de poblaciones, la ingeniería y la teoría de control a temas más modernos como la robótica, las nanzas, nanofísica, etc. El objetivo general de esta disciplina es el desarrollo de nuevos modelos matemáticos y métodos de utilidad para todas las ciencias aplicadas.

La presente tesis se encamina en una rama de la matemática aplicada que es la biología matemática la cual se enfoca en matematizar los procesos biológicos. Una de las herramientas más poderosas que se utilizan para modelar dichos procesos son las ecuaciones diferenciales ya sean ordinarias o parciales las cuales son de gran importancia al tratar de modelar fenómenos que cambian con el tiempo y el espacio. Se expondrán algunos modelos matemáticos hechos primero para el crecimiento de un tumor, es decir, la proliferación celular del tumor y posterior para tratar de entender una parte de las complejas interacciones entre el sistema inmune y un tumor de cáncer. Dicha interacción se puede tratar de entender como un modelo de competencia entre especies; utilizando ecuaciones diferenciales ordinarias no lineales debido a que nos interesa solo la cinética de dichas poblaciones sin considerar una difusión de las mismas y así evitar utilizar ecuaciones diferenciales en derivadas parciales debido a su alto grado de dificultad.

El modelar matemáticamente todo el sistema inmune es una tarea muy complicada, por lo tanto, el trabajo se enfoca en el papel que realizan tres tipos de poblaciones celulares: células NK (Natural-Killer) que son parte del sistema inmunitario innato, los linfocitos T-CD8+, que son parte del sistema inmunitario adaptativo y las células cancerosas. Bajo ciertas suposiciones se obtiene un sistema de ecuaciones diferenciales ordinarias no lineales. En dichos sistemas en general no existen soluciones explícitas.

Frecuentemente sólo interesa conocer el carácter general sobre su comportamiento, por ende se realizará un análisis cualitativo de la dinámica del sistema. En los casos que se obtienen los puntos de equilibrio del sistema se realizará un análisis de estabilidad obteniendo: isoclinas nulas, puntos de equilibrio y bosquejo del plano fase.

Al obtener los puntos de equilibrio, se realizará un análisis de estabilidad, expandiendo el campo vectorial en serie de Taylor y utilizando la parte lineal con justificación del Teorema de Hartman Grobman y se concluirá si los puntos son estables o inestables, una vez realizado esto se interpretarán los resultados desde el punto de vista biológico.

La estructura y contenido de la tesis es como sigue:

- Capítulo 1. Este capítulo presenta la biología del cáncer, es decir, se explica qué se entiende por cáncer y de que trata dicha enfermedad, los diferentes tipos y diferentes clasificaciones que se le atribuyen, también las principales causas y algunos tipos de tratamientos que existen actualmente para dicha afección. Al final un breve apartado acerca de la prevención.
- Capítulo 2. En este segundo capítulo se analizan varios modelos de crecimiento de células principalmente los que tienen un comportamiento del tipo sigmoide. Se destaca la importancia del análisis cualitativo y la adimensionalización de los modelos, todos los modelos se resuelven analíticamente. También se muestra la cinética de Michaelis-Menten, esto debido a que la reacción citotóxica de las células inmunes contra las células tumorales es semejante al modo en el que las enzimas actúan sobre el sustrato en las reacciones químicas.
- Capítulo 3. En este tercer capítulo primero se muestra un modelo de dos ecuaciones donde las poblaciones consideradas son: células tumorales y células NK, es decir, se incorpora una respuesta inmunitaria a un modelo existente de crecimiento tumoral, se analiza el sistema buscando isoclinas nulas, puntos de equilibrio y se hace un análisis de estabilidad y utilizando teoremas muy importantes en la rama de ecuaciones diferenciales ordinarias. Posteriormente el termino de reclutamiento de

células NK se va a modificar, debido a que en ciertas ocasiones se recomienda utilizar un cociente de polinomios lineales y en otras un cociente de polinomios cuadráticos y así saber si difieren mucho o poco en su análisis cualitativo, se harán conclusiones con respecto a estos modelos. Finalmente se agrega una nueva población de células del sistema inmune los linfocitos T-CD8+, debido a la diversidad de células con que cuenta dicho sistema y así poder mejorar el modelo de dos ecuaciones. En dicho modelo de tres ecuaciones se destaca la importancia de utilizar métodos numéricos de integración para su solución, en esta tesis se presentan los resultados obtenidos con el software MATLAB y se obtendrán conclusiones desde el punto de vista biológico.

# Capítulo 1

# ¾Qué es el cáncer?

De acuerdo con el Instituto Nacional del Cáncer de Estados Unidos en su página de internet www.cancer.gov define al cáncer como:

Cáncer es un término que se usa para enfermedades en las que células anormales se dividen sin control y pueden invadir otros tejidos. Las células cancerosas pueden diseminarse a otras partes del cuerpo por el sistema sanguíneo y por el sistema linfático".

Todo tejido vivo está constituido por células que es la unidad estructural, funcional y genética de los seres vivos, todos los seres son el producto de la división de una célula y sus descendientes. El cuerpo humano contiene aproximadamente unos diez billones (10<sup>13</sup>) de células y están programadas para realizar una serie de funciones.

Las células normales del cuerpo crecen, se dividen y mueren en una forma ordenada ya sea por lesiones o envejecimiento normal. Dicho proceso de crecimiento y división en células eucariotas (aquellas que tienen un núcleo intracelular) es llamado el ciclo celular; este ciclo está dividido en distintas fases como se muestra en la figura 1.1.

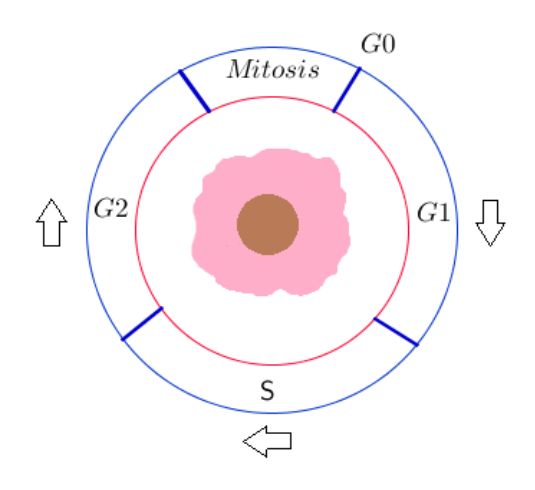

Figura 1.1: Ciclo celular.

#### FASES

- $G_0$ : La célula se encuentra en un estado de reposo.
- $G_1$ : En esta fase la célula empieza a crecer y sintetiza proteínas. Existe un químico de control cuya función es controlar si la célula se dividirá entrando así en la fase S o si retrasará su división o entrará en una etapa de reposo  $G_0$ .
- S: Cuando las condiciones de la célula son buenas, es decir, que la célula haya crecido lo suficiente y que el material genético esté intacto, entonces pasará a la fase S. En ella ocurrirá una replicación de ADN<sup>1</sup> en el núcleo de la célula, con lo cual las futuras células tendrán cada una un conjunto completo de las instrucciones genéticas en el ADN.
- $G_2$ : Después de la duplicación de ADN, entrará a la etapa conocida como  $G<sub>2</sub>$  donde continuará creciendo y se preparará para la división celular. En esta fase se revisa que el material genético se haya duplicado completamente y que no tenga errores, así la célula pasará a la siguiente fase, en caso contrario esta etapa se alarga e intenta arreglar el daño

 $1$ Moléculas del interior de las células que contienen información genética y la transmiten de una generación a otra, también se llama ácido desoxirribonucleico.

que pueda haber, si se consigue la célula entrará en la siguiente fase y se dividirá, en caso contrario será eliminada mediante apoptosis<sup>2</sup>.

 $M$  (*Mitosis*) : La célula se divide y se crean dos células hijas de la célula original, con la misma información genética.

Después de este ciclo la célula puede entrar a la fase  $G_0$  o bien pasar directamente a la fase  $G_1$ .

Algunas células (por ejemplo las nerviosas) son aparentemente incapaces de ulteriores divisiones una vez que se han formado durante el desarrollo embrionario o en la infancia. Otras como las células hepáticas difícilmente se dividen durante nuestra vida de adultos, mientras que otras como las que forman la piel y las del torrente sanguíneo tienen que dividirse continuamente durante toda la vida.

Cuando los procesos en la fase  $S$  y  $G_2$  son exitosos la célula pasará a la fase M, aunque no siempre sucede así. El cáncer ocurre cuando fallan estas fases, ya que dichos procesos de multiplicación y reparación son propensos a cometer errores. En la fase S es el daño o deterioro del ADN lo que aparentemente inicia la transformación cancerosa de las células. Las células cancerosas surgen como consecuencia de daños en el ADN, esta molécula se encuentra en todas las células y dirige sus funciones. En las células cancerosas el ADN no se repara haciendo caso omiso de la fase  $G_2$ . Por lo tanto, cuando hay cáncer dicho ciclo celular ocurre desmesuradamente en una sola célula mutada (célula fundadora) y todas la células provenientes de esa célula son llamadas células cancerosas que siguen creciendo, dividiéndose y desplazando a las células sanas hasta concentrarse formando neoplasias. Así los tumores son conglomerados de células que interfieren con el funcionamiento normal del cuerpo al ignorar los estímulos que regulan el crecimiento celular.

La complicación ocurre cuando las células se desprenden del tumor principal (tumor primario) introduciéndose al torrente sanguíneo o a los vasos linfáticos e independizándose del tumor primario. Pueden invadir otro tejido u órgano y así comenzar con una nueva neoplasia, a esto se le conoce como metástasis. El tumor canceroso debe conseguir un suministro adecuado de sangre para recibir nutrientes y oxígeno estimulando el crecimiento de nuevos vasos sanguíneos anormales (angiogénesis, véase la figura 1.2).

<sup>&</sup>lt;sup>2</sup>Tipo de muerte celular en la que una serie de procesos moleculares en la célula conducen a su muerte.

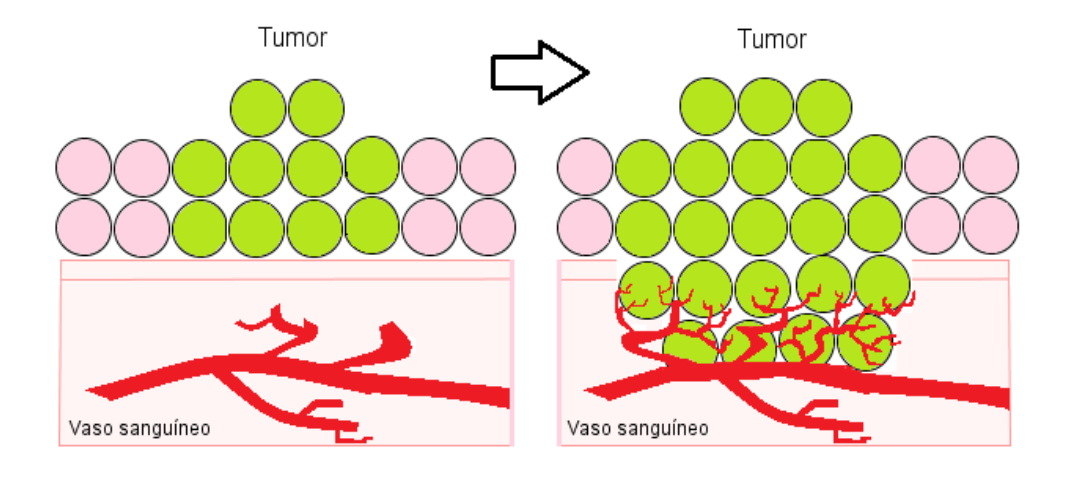

Figura 1.2: Angiogénesis.

La capacidad de un tumor de producir metástasis constituye la gran amenaza del cáncer, al poder formase múltiples colonias de tumores que crecen en distintas partes del organismo [13].

No todos los tumores son cancerosos, ya que existen los tumores benignos que no se propagan y en muy pocas ocasiones constituyen una amenaza para la vida, excepto cuando pueden causar compresión de un órgano o estructura vascular o nerviosa.

## 1.1. Clasificación

Los tipos de cáncer se encuadran en tres grandes grupos:

- Carcinomas. Se originan en los epitelios, esto es, en las capas de células que recubren la superficie del cuerpo (por ejemplo: la piel, el tracto respiratorio, intestinos) y rodean las diferentes glándulas del cuerpo (ej: mama, páncreas, tiroides).
- Sarcomas. Se originan en las estructuras de sostén como el tejido broso (células del hueso, músculos), y los vasos sanguíneos.
- Leucemias. Las leucemias, linfomas y mielomas se originan en las células relacionadas con la producción de células sanguíneas, las células hematopoyéticas de la médula ósea.

Los distintos tipos de cáncer se clasifican principalmente por el órgano en que se han originado y por la clase de células involucradas. Determinados tipos de tumores primarios cuentan con una tendencia a metastatizar de un modo preferente en algunos órganos especícos, por ejemplo los carcinomas de mama tienden a diseminarse al cerebro y pulmones; los tumores pulmonares desarrollan frecuentemente metástasis al cerebro y glándulas suprarrenales y el carcinoma de próstata lo hace en el hueso [13].

Células que se multiplican constantemente son mucho más propensas de convertirse en cancerosas que otras, como los cánceres de células epiteliales que forman como se mencionó los revestimientos del cuerpo, y constituyen el 90 % de todos los cánceres [10].

## 1.2. Causas

En la actualidad se cree que el cáncer es causado por mutaciones genéticas, es decir, por una serie de cambios en la estructura del ADN algunas de las cuales pueden ser heredadas. Los genes que producen cáncer se les llama oncogenes que son versiones alteradas de genes normales [13]. La pregunta  $es: \Omega$ ué convierte a los genes normales en oncogénicos?

Los principales cánceres varían en incidencia de un país a otro. Si una población se expone a un agente cancerígeno (agente causante de cáncer) pueden transcurrir muchos años antes de que surjan las primeras manifestaciones de la enfermedad; a este periodo se le llama periodo de latencia. Un compuesto es potencialmente cancerígeno si es un agente causal de lesiones en el ADN. Algunas de las causas provenibles de ciertos cánceres son conocidas, los factores de riesgo más comunes asociados con el cáncer de acuerdo con el Instituto Nacional de Cancerología de México (también llamados carcinógenos de naturaleza física, química y biológica) son :

- Envejecimiento (en hombres: cáncer de próstata, colon, recto y pulmón; en mujeres: cáncer de mama, ovario, pulmón, colon y recto).
- Tabaco (cáncer de pulmón, laringe, boca, esófago, vejiga, riñón, garganta, estómago, páncreas, de cuello uterino o cérvix).
- Radiación ultravioleta por ejemplo: la luz solar, camas bronceadoras (cáncer de piel).
- Radiación ionizante (especialmente de leucemia y cáncer de tiroides, mama, pulmón y estómago).
- La exposición a ciertos productos químicos pueden causar cáncer (exposición al asbesto, benceno, bencidina, cadmio, níquel y cloruro de vinilo).
- Algunos virus y bacterias coadyuvan a aumentar el riesgo de padecer cáncer [13]:
	- Virus del papiloma humano (VPH). La infección por VPH es la principal causa de cáncer cervical.
	- Virus de hepatitis B y hepatitis C. El cáncer de hígado puede aparecer después de varios años de infección con hepatitis B o C.
	- Virus de la inmunodeficiencia humana (VIH). Las personas que tienen la infección de VIH tienen mayor riesgo de padecer cáncer, como linfoma y un cáncer llamado sarcoma de Kaposi.
	- Virus de Epstein-Barr. Se asocia con el riesgo de linfoma de Burkitt, uno de los tipos de cáncer infantil más comunes en África y el carcinoma nasofaríngeo.
	- Helicobacter pylori. Esta bacteria puede causar cáncer de estómago y linfoma en el recubrimiento del estómago.
- Ciertas hormonas (algunas hormonas favorecen el crecimiento de algunos tipos de células cancerosas, como las del cáncer del seno y el cáncer de próstata, estrógenos y testosterona respectivamente. A este tipo de cánceres se les denomina tumores hormonodependientes).
- Antecedentes familiares (cambios en el ADN que puede ser heredados).
- Alcohol (cáncer de boca, garganta, esófago, laringe, hígado y mama).
- Dieta deficiente, falta de actividad física o tener sobrepeso (las personas con una dieta rica en grasas tienen mayor riesgo de padecer cáncer de colon, de útero o de próstata. La falta de actividad física y el exceso de peso son factores de riesgo para padecer cáncer de mama, colon, esófago, riñón y útero).

Cabe señalar que estos factores aumentan el riesgo en la persona pero no siempre causan la enfermedad. Muchas personas que tienen uno o más factores de riesgo nunca desarrollan un cáncer, mientras que otras que padecen esta enfermedad no tienen ningún factor de riesgo conocido.

### 1.3. Tratamientos

Un tratamiento consiste en curar la enfermedad o prolongar considerablemente la supervivencia y mejorar la calidad de vida del paciente. Hasta hoy no se dispone de una terapia general eficaz en el tratamiento de cáncer. El tratamiento es diferente para cada paciente dependiendo de: edad del paciente, tipo de cáncer, etapa, salud del paciente, etc.

Existe actualmente una gran variedad de tratamientos, algunos de ellos son:

- Cirugía. Consiste en extirpar el tumor quirúrgicamente y parte del tejido que rodea al tumor para asegurar que todas las células cancerosas han sido extirpadas.
- Quimioterapia. Se usa como tratamiento sistémico y consiste en tratar el cáncer con medicamentos (drogas citotóxicas, que destruyen las células), que por lo general se administran por vía intravenosa o por vía oral y viajan por todo el cuerpo en el torrente sanguíneo con la intención de que lleguen hasta las células cancerosas que se hayan propagado. Comprender el ciclo celular (figura 1.1) es importante, ya que muchos medicamentos quimioterapéuticos sólo ejercen su acción en células que se están reproduciendo activamente (no en células de la fase  $G<sub>0</sub>$ ). Más aún algunos medicamentos atacan específicamente las células en una fase particular de su ciclo (fase M o S).
- Radioterapia. Se aplica radiación (rayos de alta energía provocados por materiales radioactivos) que actúa especícamente dentro de la célula cancerosa en la fase en que se multiplica, destruyéndola o impidiendo que se reproduzca.
- **Braquiterapia.** El elemento radiactivo se coloca en un recipiente que estará en contacto con el tumor dentro de una cavidad natural del cuerpo.
- Hormonoterapia. Algunas hormonas favorecen el crecimiento de algunos tipos de células cancerosas, como las del cáncer de mama y el de próstata, estrógenos y testosterona, respectivamente (tumores hormonodependientes). La hormonoterapia consiste principalmente en la utilización de fármacos dirigidos a anular la función de determinadas hormonas evitando que la célula cancerosa use la hormona que necesita para crecer.
- Crioablación o Crioterapia. Se trata de la destrucción de las células cancerosas mediante la congelación a temperaturas por debajo de menos de 40◦ centígrados, produciendo la muerte celular.
- Inmunoterapia. En este tratamiento se administran medicamentos (modificadores de respuesta biológicos) con el objetivo de estimular el sistema inmune del paciente, actúan sobre los glóbulos blancos para que puedan reconocer y atacar más eficazmente las células cancerosas. Los glóbulos blancos pueden ser estimulados de varias maneras para incentivar la respuesta inmune con poco o ningún efecto sobre los tejidos sanos por ejemplo:
	- a) Interferones (INF): Son sustancias que pueden mejorar la respuesta natural del cuerpo a las infecciones y otras enfermedades, impiden la multiplicación de células cancerosas y pueden retardar el crecimiento de un tumor; también promueven la maduración de los linfocitos T. El cuerpo elabora naturalmente estas sustancias, también se producen en laboratorio (ej: Interferón α, β, γ).
	- b) Interleucinas: Son proteínas que aumentan el crecimiento y la actividad de las células inmunes del cuerpo, algunas presentan actividad antitumoral ej: IL-2, IL-4, IL-7.
	- c) Anticuerpos monoclonales: Están diseñados para atacar áreas específicas en la superficie de las células conocidas como antígenos.<sup>3</sup> Los antígenos ayudan al cuerpo a identificar células que son extrañas como gérmenes o células cancerosas y desencadenan una respuesta inmune.
	- d) Vacunas: Ayudan al cuerpo a reconocer células cancerosas y a provocar su destrucción por el sistema inmune.

<sup>3</sup>Cualquier sustancia que provoque en el cuerpo una reacción inmunitaria especíca.

e) Factor de necrosis tumoral: Es una proteína elaborada por los glóbulos blancos en respuesta a un antígeno o a una infección. Estimula la respuesta inmunitaria y puede provocar necrosis (muerte celular) en algunos tipos de células tumorales.

### 1.4. El sistema inmune

Los seres humanos nos defendemos constantemente frente a agresiones principalmente externas, ya que al no ser así moriríamos de tumores, infecciones de bacterias, virus, hongos etc. Para que estos procesos de defensa se lleven a cabo disponemos de un conjunto complejo de órganos y células llamado sistema inmune o sistema inmunológico, cuyos órganos son:

- Amígdalas
- Nódulos linfáticos
- Vasos linfáticos
- $\blacksquare$  Timo
- Bazo
- Médula ósea

Este sistema nos protege en dos tipos de respuesta:

- Respuesta inmunológica no específica o innata. Es la primera barrera defensiva del organismo, y es de especial importancia frente a las infecciones y cáncer. Algunas células que actúan en esta respuesta son: neutrófilos, macrófagos y células NK (*natural killer*), dichas células se caracterizan por activarse de forma inmediata siempre que cualquier antígeno penetre en el organismo, entran en contacto con la sustancia extraña que destruyen mediante el proceso de fagocitosis y citotoxicidad (capacidad para interaccionar con otras células y destruirlas).
- **Respuesta inmunológica específica o adquirida.** Se desarrolla cuando los agentes infecciosos logran evadir los mecanismos innatos de defensa. No es inmediata, aunque permite una respuesta inmune mayor, una acción muy específica contra antígenos así como también

una memoria inmunológica. Si un antígeno entra a un organismo más de una vez, estas células de memoria desencadenan una respuesta específica para ese antígeno que han reconocido con el fin de eliminarlo rápidamente.

Respuesta inmunológica específica puede ser de dos tipos:

- Celular: Están implicados los linfocitos T, que a su vez pueden ser linfocitos T colaboradores (Th) o linfocitos T citotóxicos (Tc).
- Humoral: Están implicados los linfocitos B, estas células interaccionan con el antígeno, sintetizan y secretan anticuerpos capaces de combinarse específicamente con el antígeno estimulante.

El sistema inmunológico juega un papel importante defendiendo al individuo frente al crecimiento de células cancerosas, aunque no siempre es eficaz en proporcionar una respuesta adecuada, ya que las células cancerosas pueden utilizar inmunosupresores para evadir los mecanismos de control inmunológico y evitar ser identificados.

Las investigaciones en la inmunoterapia del cáncer se han enfocado en la actividad antitumoral de los glóbulos blancos, especialmente los linfocitos T, células NK y macrófagos.

#### Acción antitumoral de:

- Linfocito T: Tanto los linfocitos T-CD4 (Th) como los linfocitos T-CD8 (Tc) tienen capacidad para inducir resistencia contra el crecimiento tumoral. Lás células CD8 ejercen un efecto antitumoral directo debido a su capacidad citotóxica, mientras que las células CD4 producen citoci $nas<sup>4</sup>$ .
- Células NK: poseen una importante capacidad de lisis de células tumorales, es decir, que poseen la capacidad de romper la membrana celular de células tumorales.
- Macrófagos: Afectan el crecimiento tumoral, inhibiendo la proliferación de células tumorales y también pueden atacarlas directamente.

<sup>4</sup>Citocina o citoquina: sustancia elaborada por las células del sistema inmunitario. Algunas de ellas pueden estimular o suprimir la respuesta inmunitaria, y provocar el rechazo de tumores reclutando y estimulando a otras células contra el tumor.

Por dicha acción antitumoral que poseen los linfocitos T-CD8+ y las células NK, el modelo que se presenta en el capítulo tres se enfoca en las interacciones entre estos dos tipos de glóbulos blancos y las células tumorales.

## 1.5. Prevención

En vista de la correlación que se ha identificado entre ciertos factores y la aparición de cáncer, el riesgo de contraer la mayoría de los tipos de cáncer se puede reducir mediante cambios en el estilo de vida de la persona, las principales formas de prevención son :

- No fumar.
- No exponerse demasiado a los rayos ultravioleta y usar bloqueador solar.
- Hacer ejercicio.
- Llevar una dieta saludable.
- No beber alcohol en exceso.
- Acudir al médico una vez al año para una revisión.

Cabe destacar que el cumplir con estas medidas de prevención no hace que las personas estén exentas de padecer cáncer, sólo se disminuye su riesgo de padecerlo.

# Capítulo 2

# Modelos de crecimiento de células

Un buen modelo matemático de un fenómeno se caracteriza por permitir con un mínimo de complejidad reproducir de manera, al menos, cualitativa lo observado en el fenómeno, dicha complejidad está en función de nuestra capacidad de análisis.

Para formular un modelo de la interacción entre células tumorales y células inmunitarias necesitamos entender cómo son los patrones de crecimiento y variación de células tumorales en ausencia de células inmunes y viceversa, es decir, cómo son los patrones de crecimiento y variación de células inmunes en ausencia de células tumorales.

Si  $T(t)$  representa la densidad de población de células al tiempo t, entonces la variación instantánea de dichas células vendrá descrita por  $\frac{dT}{dt}$  y la ecuación más general que describe la dinámica del crecimiento de un tumor puede escribirse como:

$$
\frac{dT}{dt} = F(T),\tag{2.1}
$$

 $T(0) > 0$ . Si el tamaño de la población es cero  $(T = 0)$ , entonces  $F(0) = 0$ . Una forma en la que se puede expresar  $F(T)$  es  $F(T) = Tf(T)$ , donde  $f(T)$ es el factor que depende de la densidad en la proliferación y muerte de células tumorales, el cual puede ser escrito más explícitamente como:

$$
f(T) = p(T) - d(T),
$$
\n(2.2)

donde  $p(T)$  describe la proliferación celular y  $d(T)$  describe la muerte celular.

### 2.1. Modelo de Verhulst o logístico

La población de células tumorales en sus primeras etapas tiene un crecimiento del tipo sigmoide ([5], [10]), es decir, muestra un acelerado crecimiento al principio y posteriormente un crecimiento desacelerado que tiende a un límite (figura  $2.1$ ).

Un modelo que se ha utilizado para describir esta propiedad es el modelo de crecimiento logístico, donde en la ecuación (2.2) se tiene que  $f(T) =$  $a(1 - bT)$  y por lo tanto,  $F(t) = aT(1 - bT)$ . Este modelo fue propuesto por Pierre François Verhulst en 1838 para describir la evolución de una población cuyo crecimiento al principio es exponencial, pero que al cabo de un tiempo frena su crecimiento tendiendo hacia una cota. En nuestro caso consideramos el crecimiento del tumor del tipo logístico que normalmente se mide como número de células o como un volumen ([5]).

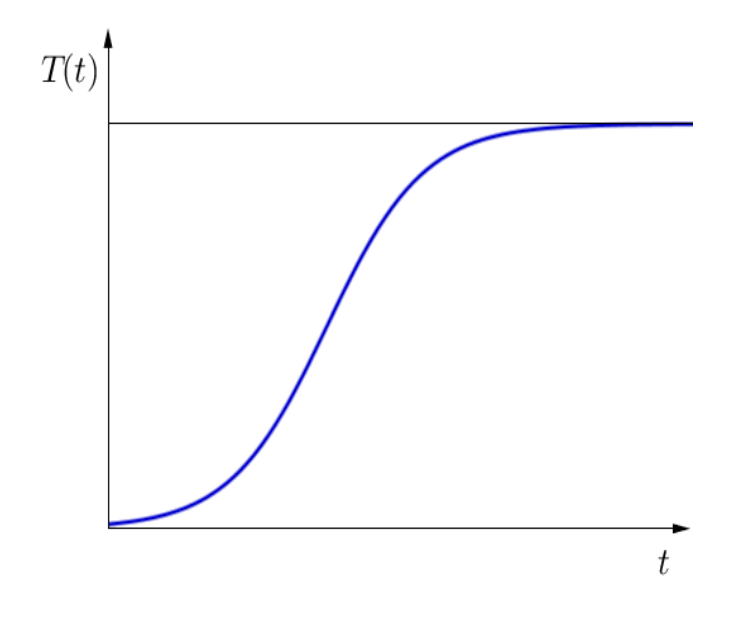

Figura 2.1: Crecimiento sigmoide.

La tasa de crecimiento de este modelo tiene un término lineal que des-

cribirá el crecimiento inicial de la población, y otro término negativo que frenará el crecimiento de la población. Por lo tanto, la tasa instantánea de crecimiento se podrá escribir de la siguiente forma:

$$
\frac{dT}{dt} = aT(1 - bT),\tag{2.3}
$$

Sujeto a una condición inicial  $T(0) = T_0$ . Los parámetros que describen un modelo de Verhulst o logístico son:

- $\blacksquare$  a: es la tasa de crecimiento siempre positiva. El primer término de la ecuación define un crecimiento proporcional al número de células presentes en ese momento, que describe el crecimiento exponencial.
- b −1 : es la capacidad de carga que representa el número máximo de células que puede soportar un entorno. El segundo término  $(abT^2)$  de la ecuación es negativo, frena el crecimiento. Cuando el número de células es  $T=\frac{1}{b}$  $\frac{1}{b}$ , con  $b > 0$  el crecimiento se anula  $\left(\frac{dT}{dt} = 0\right)$ .

#### 2.1.1. Adimensionalización

Al querer modelar algún fenómeno mediante sistemas de ecuaciones diferenciales normalmente se llega a ecuaciones con parámetros. Para reducir el número de parámetros y expresar la ecuación en términos de variables adimensionales se hace un cambio de variables para así poder analizar el comportamiento del sistema, independientemente de las unidades físicas utilizadas para medir las variables. Este procedimiento se llama adimensionalización.

Para adimensionalizar la ecuación (2.3) se propone el siguiente cambio de variables  $t = \beta \tau$  y  $T(t) = \alpha y(\tau(t))$ . Entonces  $\frac{dT}{dt} = \alpha \frac{dy}{d\tau}$  $d\tau$  $\frac{d\tau}{dt}$  y  $\frac{d\tau}{dt} = \frac{1}{\beta}$  $\frac{1}{\beta}$  . Los parámetros  $\alpha$  y  $\beta$  se escogen de manera que simplifiquen la forma de la ecuación. Para la logística tenemos:

$$
\frac{\alpha}{\beta} \frac{dy}{d\tau} = a\alpha y (1 - b\alpha y),
$$

$$
\frac{dy}{d\tau} = a\beta y (1 - b\alpha y).
$$

Si  $\alpha = \frac{1}{b}$  $\frac{1}{b}$  y  $\beta = \frac{1}{a}$  $\frac{1}{a}$  entonces nuestra transformación es  $T(t) = \frac{y(\tau(t))}{b}$  y  $\tau = at$ , y la ecuación (2.3) se transforma en:

$$
\frac{dy}{d\tau} = y(1 - y). \tag{2.4}
$$

Aquí no aparece ningún parámetro, eso la hace más sencilla de analizar.

#### 2.1.2. Análisis de la ecuación logística

Para una mayor claridad de notación hacemos  $\tau = t$ ,

$$
\frac{dy}{dt} = y(1 - y). \tag{2.5}
$$

Comenzamos por analizar los puntos de equilibrio, donde el sistema permanece estático, es decir,  $\frac{dy}{dt} = 0$ , implica que:

$$
y(1-y) = 0 \Leftrightarrow \begin{cases} y = 0, \\ y = 1. \end{cases}
$$

Son soluciones constantes de la ecuación diferencial, notamos que la capacidad de carga adimensional es  $y = 1$ .

Si graficamos de  $y$  contra  $\frac{dy}{dt}$  podemos encontrar en qué intervalos de valores de y la derivada es positiva y en cuales negativa y lo indicamos en el eje horizontal con una flecha apuntando a la derecha y una flecha apuntando a la izquierda respectivamente.

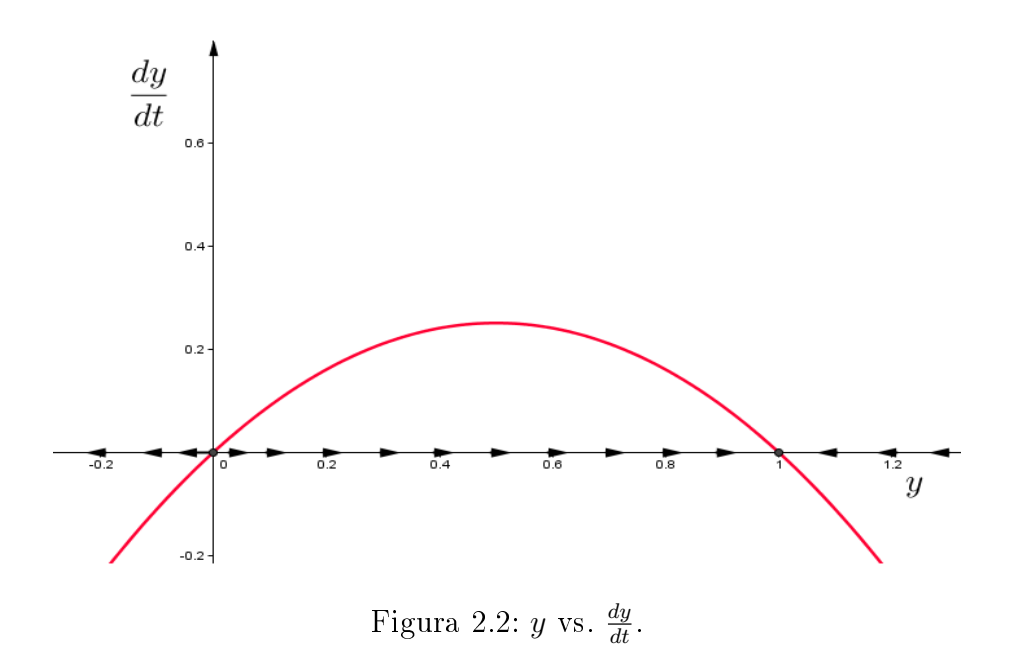

En la figura 2.2 se graficó  $\frac{dy}{dt} = y(1-y)$  que es una parábola hacia abajo. Se observa con claridad los dos puntos de equilibrio de la ecuación (2.5). También se aprecia que en el intervalo (0, 1) la derivada es positiva, de forma que y es creciente, y en los intervalos  $(-\infty,0) \cup (1,\infty)$  la derivada es negativa, lo que indica que y es decreciente. Se observa también que hay un máximo. Derivando la ecuación (2.5) e igualando a cero se obtiene:

$$
\frac{d^2y}{dt^2} = y(1-y)(1-2y).
$$

Entonces,

$$
y(1-y)(1-2y) = 0 \Leftrightarrow \begin{cases} y = 0, \\ y = \frac{1}{2}, \\ y = 1. \end{cases}
$$

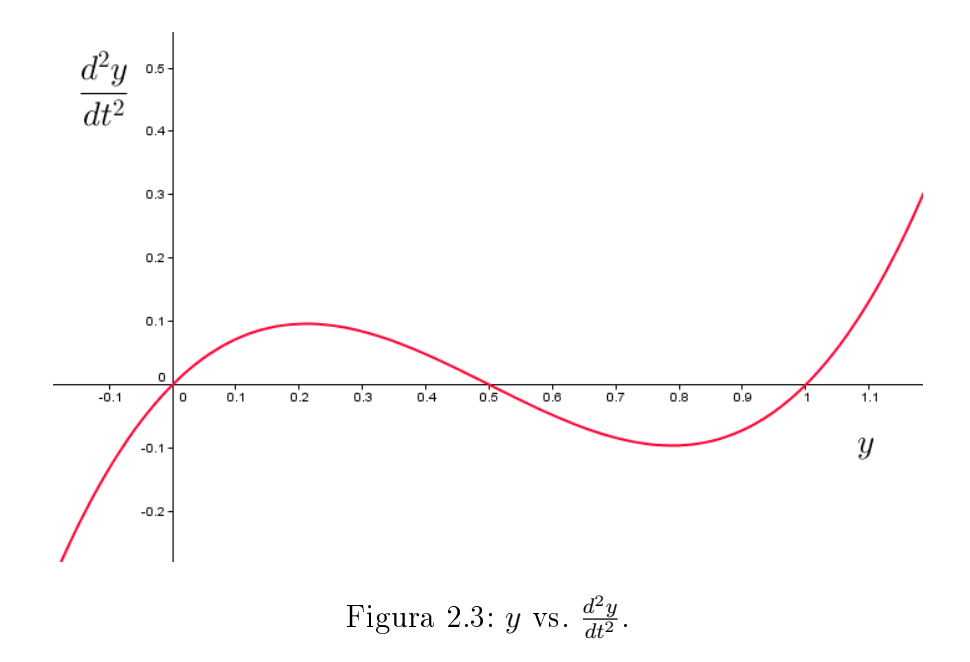

En la figura 2.3 se ha graficado y vs.  $\frac{d^2y}{dt^2}$  y se puede ver que en los interva- $\log (0, \frac{1}{2})$ los  $(0, \frac{1}{2}) \cup (1, \infty)$ , la función  $\frac{d^2y}{dt^2}$  es positiva, por lo tanto la pendiente de  $\frac{dy}{dt}$  es creciente (función convexa), en cambio en los intervalos (−∞, 0)∪( $\frac{1}{2}$ , 1) la  $(\frac{1}{2},1)$  la función  $\frac{d^2y}{dt^2}$  es negativa lo que significa que la pendiente de  $\frac{dy}{dt}$  es decreciente (función cóncava). Al punto  $y=\frac{1}{2}$  $\frac{1}{2}$  se le llama punto de máximo crecimiento. Cabe resaltar que se ha hecho un análisis del comportamiento de las soluciones de la ecuación diferencial (2.5) solo teniendo la ecuación diferencial ya que no se han obtenido hasta ahora las soluciones analíticas de dicha ecuación. Esto es lo que se hace normalmente al estudiar una ecuación diferencial y se llama análisis cualitativo.

Esta ecuación no lineal es suficientemente sencilla como para poderla resolver explícitamente, en general las soluciones de las ecuaciones no lineales no se pueden obtener en forma analítica y solamente se pueden tratar en forma cualitativa y numéricamente. Resolveremos la logística usando el método de separación de variables [12] de la siguiente manera:

$$
\frac{dy}{y(1-y)} = dt,
$$

$$
y(0)=y_0.
$$

Resolviendo por fracciones parciales obtenemos:

$$
y = \frac{y_0}{y_o + (1 - y_0)e^{-t}},
$$

notamos que:

$$
\lim_{t \to \infty} \frac{y_0}{y_o + (1 - y_0)e^{-t}} = 1,
$$

que es la capacidad de carga adimensional, sin importar dónde se localice  $y_0 \neq 0$ . Para el límite cuando  $t \to -\infty$  se tiene

$$
\lim_{t \to -\infty} \frac{y_0}{y_o + (1 - y_0)e^{-t}} = 0,
$$

que es el segundo punto de equilibrio. El punto  $y=\frac{1}{2}$  $\frac{1}{2}$  de máximo crecimiento ocurre cuando  $t = \ln \left( \frac{1-y_0}{y_0} \right)$  $y_0$ .

En la figura 2.4 se muestran cuatro soluciones diferentes con las siguientes condiciones iniciales:

- A)  $y(0) = \frac{1}{3}$ ,
- B)  $y(0) = \frac{2}{3}$ ,
- C)  $y(0) = \frac{4}{3}$ ,
- D)  $y(0) = \frac{5}{3}$ .

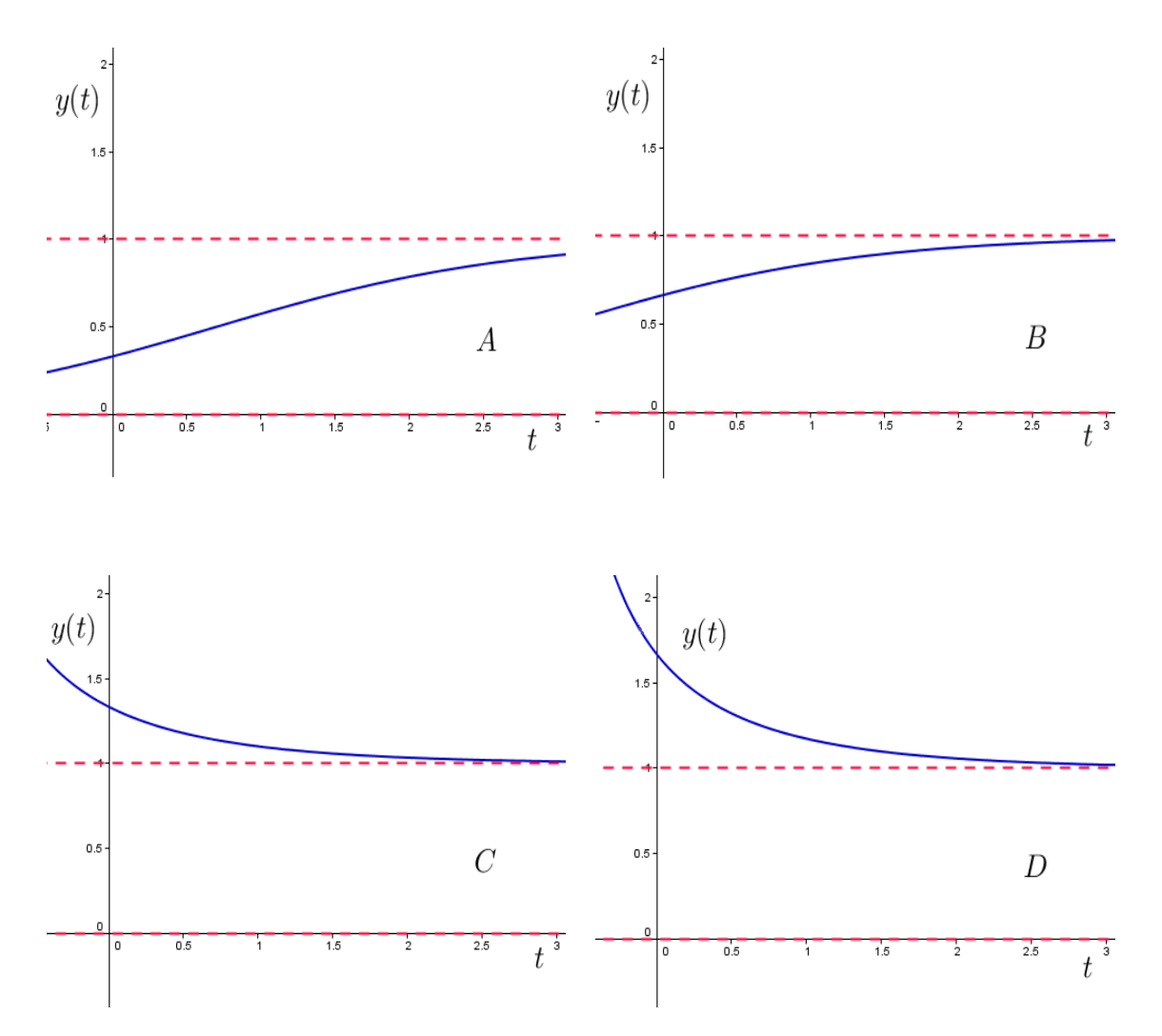

Figura 2.4: Soluciones de la ecuación logística.

Las soluciones para las que  $y(t) < 0$  se omiten dado que carecen de sentido biológico, no hay poblaciones negativas, aunque sí tienen sentido matemáticamente, siempre tomamos  $t > 0$ .

Una vez analizada y resuelta la ecuación adimensionalizada cabe señalar que podemos regresar a la ecuación original sustituyendo en  $T(t) = \frac{y(\tau(t))}{b}$  y  $\tau=at$  recordando que  $T(0)=T_0\Rightarrow y_0=bT_0$  de lo que resulta que:

$$
T(t) = \frac{T_0}{bT_0 + (1 - bT_0)e^{-at}}.
$$

Es el modelo que se propone para representar el crecimiento de células tumorales en el modelo más general que incorpora la interacción de las células tumorales y las células inmunes.

## 2.2. Modelo de tasa de producción constante

Consideraremos ahora una población de células, denotemos por  $N(t)$  la población de células al tiempo t. Vamos a suponer que se generan a una tasa constante s y que cada célula tiene un tiempo de vida promedio. De acuerdo con estas suposiciones un modelo para cuanticar el crecimiento de estas células es el siguiente:

$$
\frac{dN}{dt} = s - dN,\t\t(2.6)
$$

donde  $s > 0$  es la tasa de crecimiento constante y  $d > 0$  es la tasa de muerte de las células, entonces el término  $-dN$  refleja una muerte de manera proporcional al tamaño de la población.

Al adimensionalizar la ecuación (2.6) con el siguiente cambio de variables:  $N(t) = \frac{sy(\tau(t))}{d}$ ,  $\tau = dt$  se obtiene:

$$
\frac{dy}{d\tau} = 1 - y,
$$

(para una mayor claridad hacemos  $\tau = t$ ):

$$
\frac{dy}{dt} = 1 - y,\tag{2.7}
$$

con la condición inicial  $y(t_0) = y_0$ . El único punto de equilibrio es  $y = 1$ . De esta ecuación podemos observar que  $\frac{dy}{dt} > 0$  si  $-\infty < y < 1$ , se concluye que las soluciones menores de la solución  $y=1$  son crecientes. Dado que  $\frac{dy}{dt} < 0$ si  $1 < y < \infty$  entonces las soluciones mayores de  $y = 1$  son decrecientes.

Nuevamente se puede construir la gráfica de  $y$  contra  $\frac{dy}{dt}$  para poder analizar en qué intervalo de valores de y su derivada es positiva y en cuál negativa, al hacerlo se obtiene una recta con pendiente −1 y ordenada al origen 1 como se puede observar en la figura 2.5.

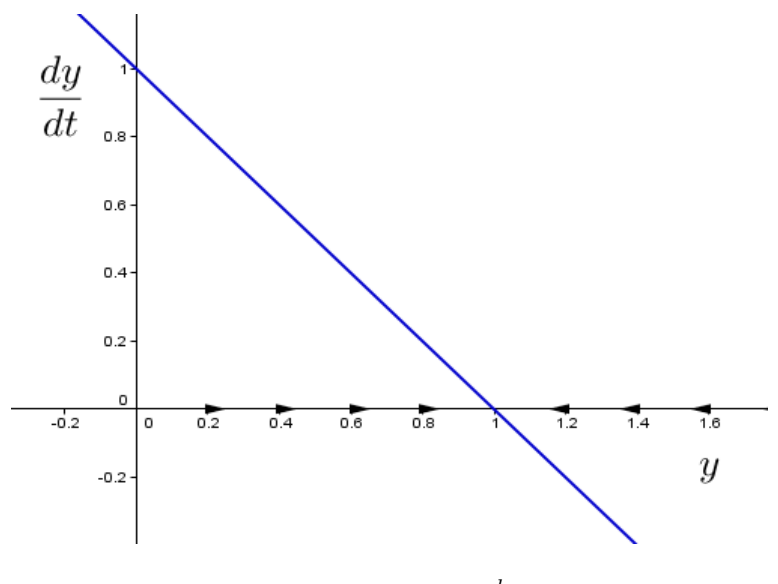

Figura 2.5:  $y$  vs.  $\frac{dy}{dt}$ .

Para analizar un poco más la ecuación (2.7) podemos obtener la segunda derivada y ver la concavidad de las soluciones:

$$
\frac{d^2y}{dt^2} = y - 1.
$$

Encontramos que en el intervalo  $(1,\infty)$  la función  $\frac{d^2y}{dt^2}$  es positiva, por lo tanto, la pendiente de  $\frac{dy}{dt}$  es creciente, así y es una función convexa en dicho intervalo, sin embargo, en el intervalo  $(-\infty, 1)$  la función  $\frac{d^2y}{dt^2}$  es negativa lo que indica que la pendiente de  $\frac{dy}{dt}$  es decreciente, así  $y$  es una función cóncava en dicho intervalo, esto se puede observar al hacer la gráfica de y contra  $\frac{d^2y}{dt^2}$  $dt^2$ y se obtiene una línea recta con pendiente 1 y ordenada al origen −1 y eso se puede observar en la figura 2.6.

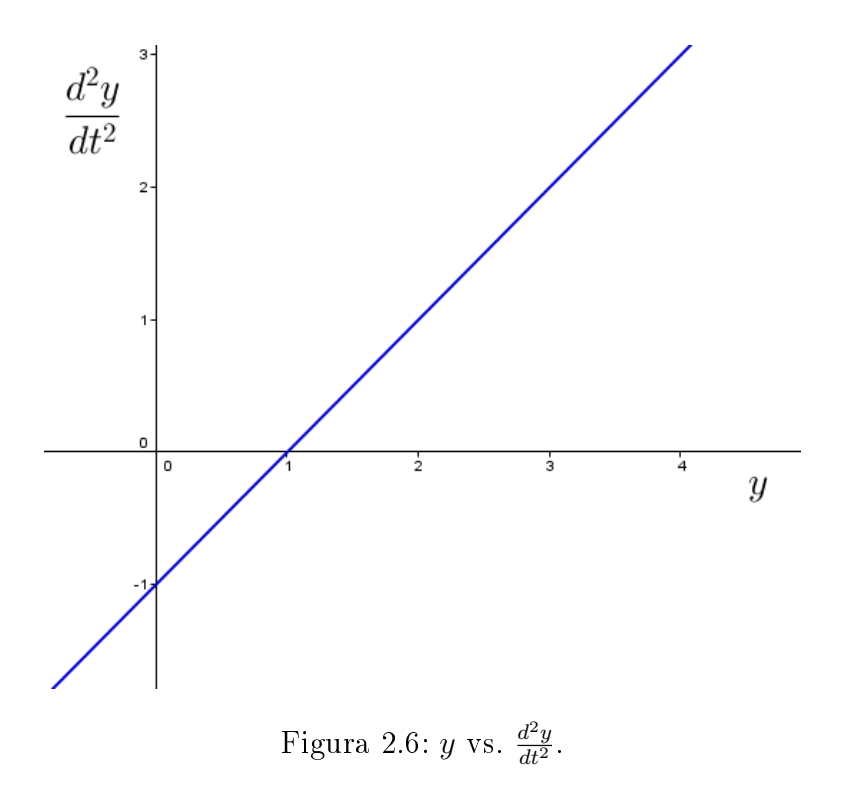

Nuevamente es importante hacer la observación de que se ha hecho un análisis del comportamiento de las soluciones de la ecuación diferencial (2.7) sin resolverla, es decir, un análisis cualitativo como el que se realizó en la sección anterior con la ecuación logística. Sin embargo, estamos frente a una ecuación diferencial ordinaria lineal la cual se puede resolver como la suma de la solución de la ecuación homogénea con una solución particular,

$$
\frac{dy}{dt} + y = 0,
$$

tiene solución  $y_h = e^{-t}$ ,

$$
\frac{dy}{dt} + y = 1,
$$

tiene como solución particular  $y_p = 1$ , entonces la solución general es:

$$
y = c_1 e^{-t} + 1,
$$

donde  $c_1$  es una constante arbitraria. Al tomar el límite de estas soluciones cuando  $t$  tiende a infinito:

$$
\lim_{t \to \infty} (1 + c_1 e^{-t}) = 1.
$$

Desde el punto de vista biológico la solución  $y = 1$  es la población de equilibrio, es decir, el número máximo de células que se pueden tener y poblaciones mayores a este valor decrecerán tendiendo a este valor. En cambio, por debajo de dicha solución la población empezará a crecer, el número de células aumentará tendiendo a la solución  $y = 1$ . Esto se puede observar en la gura 2.7 donde se tomaron cuatro soluciones particulares de la ecuación diferencial (2.7), (asignándole un valor numérico a la constante de integración). Su evolución en el tiempo esta representada de color azul y las condiciones iniciales son  $y(0) = 0$ ,  $y(0) = 0.5$ ,  $y(0) = 1.5$  y  $y(0) = 2$  y la solución  $y = 1$ de color rojo.

- A)  $y = 1 + e^{-t}$ ,
- B)  $y = 1 + 0.5e^{-t}$ ,
- C)  $y = 1$ ,
- D)  $y = 1 0.5e^{-t}$ ,
- E)  $y = 1 e^{-t}$ .

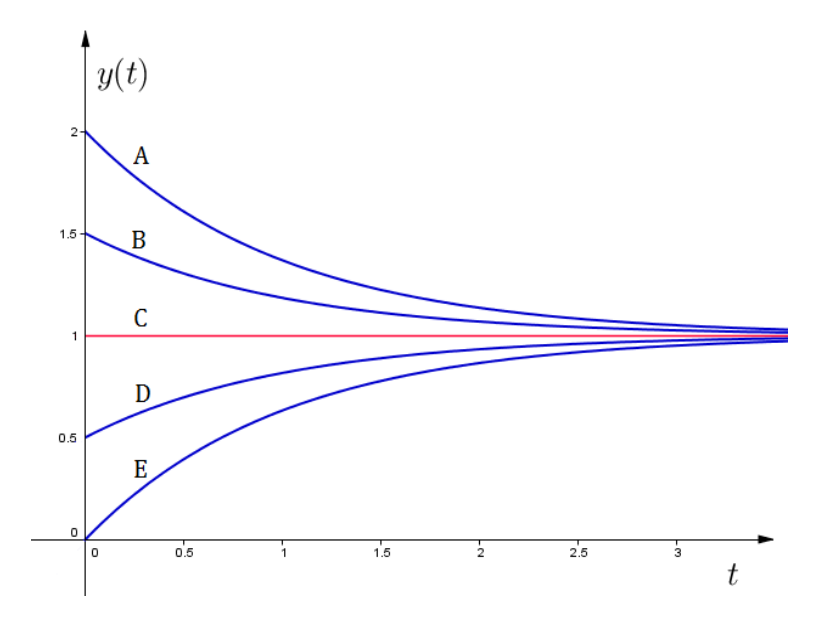

Figura 2.7: Tasa de producción constante.

Una vez resuelta la ecuación adimensionalizada podemos regresar a la ecuación original sustituyendo en  $N(t)=\frac{sy(\tau(t))}{d},\,\tau=dt$  lo que nos da:

$$
N(t) = \frac{s}{d} + c_2 e^{-dt}
$$
 (2.8)

con  $c_2 = c_1 \frac{s}{d}$  $\frac{s}{d}$ , notando que  $\lim_{t\to\infty} N(t) = \frac{s}{d}$ d , y así s/d es la población de equilibrio.

## 2.3. Otros modelos de crecimiento

Como se ha mencionado anteriormente un tumor al menos en sus primeras etapas tiene un crecimiento de tipo sigmoide, crece de manera exponencial al inicio y después frena su crecimiento tendiendo hacia un límite. Hay varios modelos que tienen este comportamiento entre ellos esta la logística que es el más sencillo que se ha usado para modelar el crecimiento de células cancerosas  $([5],[6])$ , el de Gompertz  $([17], [18])$ , el de Von Bertalanffy. Sólo veremos el comportamiento cualitativo de estos modelos.

#### 2.3.1. Modelo de von Bertalanffy

El modelo de von Bertalanffy se considera  $f(T) = \alpha T^{\lambda-1} - \beta T^{\mu-1}$  en la ecuación (2.2):

$$
\frac{dT}{dt} = \alpha T^{\lambda} - \beta T^{\mu},\qquad(2.9)
$$

con  $\alpha, \beta, \lambda, \mu$  constantes positivas y  $\mu > \lambda$ .

En particular, tomando  $\lambda = \frac{2}{3}$  $\frac{2}{3}$ ,  $\mu = 1$  que se utiliza para modelar el crecimiento de tumores [10] y el siguiente cambio de variables;  $T(t)$  =  $\sqrt{\alpha}$  $\left(\frac{\alpha}{\beta}\right)^3 y(\tau(t)),\, t=\frac{\tau}{\beta}$  $\frac{\tau}{\beta},$  y haciendo  $t=\tau$  la ecuación se transforma en:

$$
\frac{dy}{dt} = y^{\frac{2}{3}} - y,\t\t(2.10)
$$

ara encontrar los puntos de equilibrio hay que resolver  $\frac{dy}{dt} = 0$ .

Así  $y^{\frac{2}{3}} - y = 0 \Leftrightarrow y^3 = y^2 \Leftrightarrow y^2(y-1) = 0$ , cuyas soluciones son  $y = 0$ y  $y = 1$ . Encontramos también un punto de inflexión,  $\frac{d^2y}{dt^2} = 0$  en  $y = \frac{8}{27}$ . Se puede encontrar la solución general definiendo una nueva variable como  $z = y^{\frac{1}{3}}$  y resolver una ecuación lineal, con esto la solución general es:

$$
y = (c_1 e^{-\frac{t}{3}} + 1)^3, \tag{2.11}
$$

$$
\lim_{t \to \infty} (c_1 e^{-\frac{t}{3}} + 1)^3 = 1.
$$

Nuevamente se tiene que la capacidad de carga adimensional es uno. En la figura 2.8 se muestra una solución en color azul de esta ecuación y observamos que también tiene un comportamiento del tipo sigmoide.
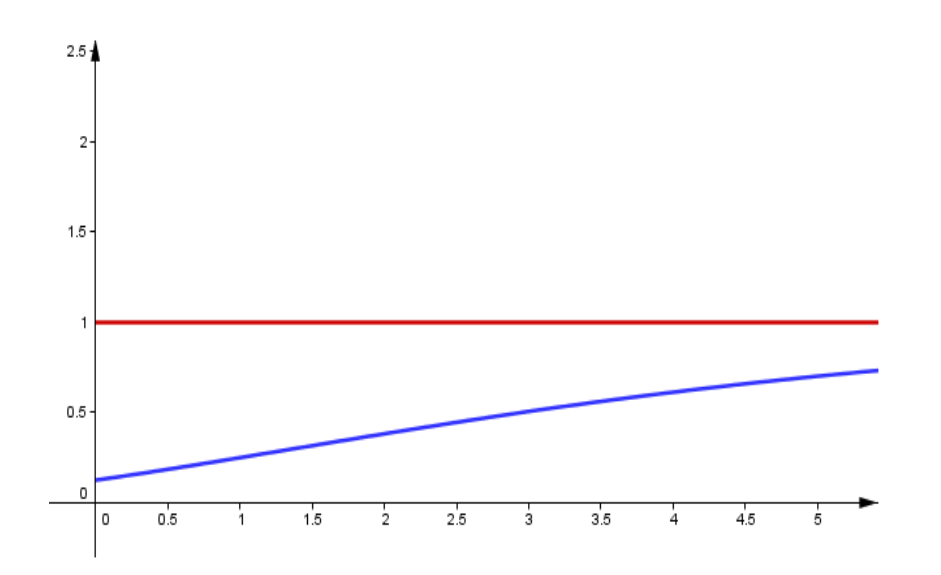

Figura 2.8: Solución de la ecuación de von Bertalanffy (2.8) para  $\lambda = \frac{2}{3}$  $rac{2}{3}$  y  $\mu = 1.$ 

### 2.3.2. Modelo de Gompertz

El siguiente modelo fue propuesto por Gompertz también utilizado para modelar el crecimiento de tumores, en este modelo se utiliza  $f(T) =$  $-bT \ln \left( \frac{T}{k} \right)$  $(\frac{T}{k})$ , esto se deriva de una ley de Gompertz de la mortalidad, donde establece que la tasa de mortalidad cae exponencialmente con el tamaño actual de la población, con lo que la ecuación queda de la siguiente manera:

$$
\frac{dT}{dt} = -bT \ln\left(\frac{T}{k}\right). \tag{2.12}
$$

Donde b y k son constantes positivas. Haciendo  $T(t) = ky(\tau(t))$  y  $t = \frac{\tau}{h}$ b y tomando  $t = \tau$ . La ecuación adimensional es:

$$
\frac{dy}{dt} = -y \ln y. \tag{2.13}
$$

Los puntos de equilibrio son  $y = 0$  y  $y = 1$ .  $\frac{d^2y}{dt^2} = 0$  en  $y = e^{-1}$  y dicha

ecuación se puede resolver haciendo el cambio de variable  $y = e^u$ , con lo que obtenemos la solución general:

$$
y = exp (c_1 e^{-t}), \t\t(2.14)
$$

$$
\lim_{t \to \infty} (exp(\ c_1 e^{-t})) = 1,
$$

y nuevamente se tiene que la capacidad de carga adimensional es uno. En la gura 2.9 se muestra una solución en color azul de esta ecuación.

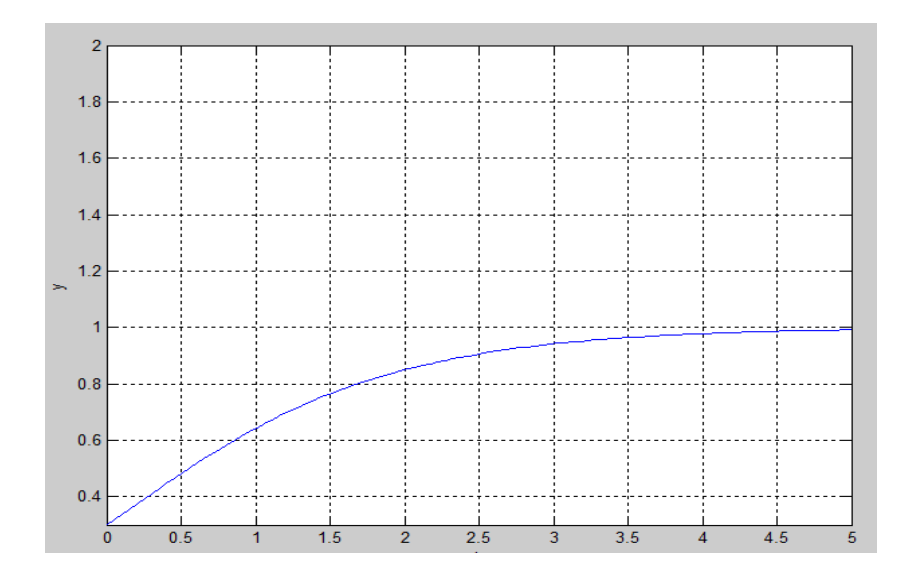

Figura 2.9: Solución de la ecuación de Gompertz.

En la gura 2.10 se muestra una comparación entre los tres modelos de crecimiento de células tumorales poniendo en el eje horizontal y y en el eje vertical  $\frac{dy}{dt}$  para cada uno de los tres modelos.

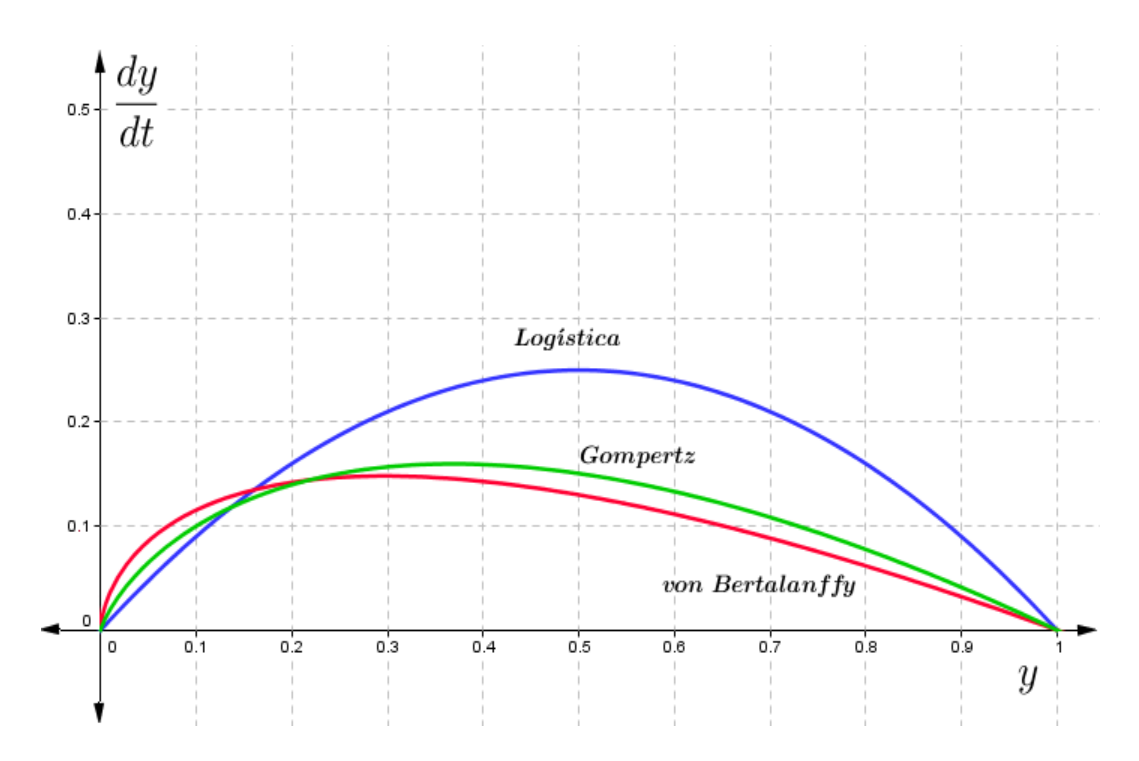

Figura 2.10: Comparación de los retratos fase de la logística, von Bertalanffy  $(\text{con } \lambda = \frac{2}{3})$  $\frac{2}{3}$  y  $\mu = 1$ ) y Gompertz.

Y aquí observamos que al incio, el modelo de von Bertalanffy es el que presenta un mayor crecimiento seguido por el de Gompertz y el logístico, sin embargo, llega un momento en el que el crecimiento logístico los supera. Además, el crecimiento de Gompertz y de von Bertalanffy empiezan a decrecer para valores de y para los que la logística sigue aún creciendo. No obstante llega un momento en el cual todas empiezan a decrecer hasta alcanzar el punto  $(1,0)$  que es la solución de equilibrio  $y = 1$  para todos los modelos adimensionalizados.

#### Cinética de Michaelis-Menten

La reacción citotóxica de las células inmunes (linfocitos T, macrófagos, células NK, etc.) contra las células tumorales es semejante al modo en el que las enzimas actúan sobre el sustrato en las reacciones químicas donde las enzimas transforman los sustratos de una manera continua y sin destruirse a sí mismas ([19],[20]), para ello es importante medir la velocidad de una reacción química. También se utilizan los efectos de saturación y máxima tasa de producción [14].

Bajo ciertos supuestos la cinética de Michaelis-Menten mide la velocidad de reacciones enzimáticas. Si consideramos:

- $|E|$ = concentración de enzima,
- $|S|$ = concentración de sustrato,
- [ES]= concentración de complejo enzima-sustrato,
- $[P]$ = concentración de producto.

Entonces la ley cinética se escribe como:

$$
E+S \underset{k_{-1}}{\overset{k_1}{\rightleftarrows}} ES \overset{k_2}{\rightarrow} E+P
$$

La enzima más el sustrato va a formar el complejo enzima-sustrato, que a su vez se va a disociar en enzima y producto, pero no hay posibilidad de que el producto vuelva a formar el complejo enzima-sustrato. Suponemos que E es una célula inmune la cual transforma a la célula tumoral S en P y así sea incapaz de replicarse. Suponiendo que:

- 1. La concentración del complejo ES es pequeña y se mantiene constante a lo largo de la reacción enzimática, de manera que  $\frac{d[ES]}{dt} = 0$ .
- 2. En el momento de saturación  $E \to ES$ , es decir, la concentración de enzima libre es casi cero.
- 3. La velocidad máxima  $V_{\hat{max}}$  coincide con el momento de saturación.

Utilizando también la ley de acción de masas (que establece que la velocidad de la reacción química es proporcional al producto de las concentraciones de los reactivos), entonces la velocidad de reacción viene dada por  $\frac{d[P]}{dt} = k_2 [ES],$  y la concentración total de la enzima  $[E_0] = [E] + [ES].$  Teniendo en cuenta todo esto Leonor Michaelis y Maude Menten obtuvieron que:

$$
\frac{d[P]}{dt} = k_2 [E_0] \frac{[S]}{k_m + [S]},
$$

- $E_0$ : concentración total de enzima.
- $\bullet$   $\frac{d[P]}{dt}$ : velocidad de formación del producto.
- $k_2[E_0]$ : velocidad máxima de formación de producto.

![](_page_40_Figure_4.jpeg)

Figura 2.11: Velocidad de reacción.

En la figura 2.11 podemos observar el efecto de saturación al tomar el límite cuando  $[S]$  tiende a infinito,

$$
\lim_{[S]\to\infty} \frac{d[P]}{dt} = k_2[E_0].
$$

Experimentalmente se ha observado que ciertos tipos de células cancerosas tienen un comportamiento de tipo logístico ([5, 6, 7]), es por ello que en el modelo con interacción se va a utilizar la ecuación logística junto con el término de Michaelis-Menten. Es un sistema del tipo depredador - presa, donde la población de células tumorales juega el papel de presa y las células inmunitarias el de depredadores.

# Capítulo 3

# Formulación del modelo

El microambiente tumoral incluye células del sistema inmune, fibroblastos y otras células del tejido conectivo, células endoteliales, matriz extracelular, moléculas de señalización (quimiocinas y citoquinas) y factores de crecimiento (citoquinas y hormonas). Las interacciones entre las células tumorales y los componentes de su microambiente son muy complejas y cambian continuamente, el tratar de entenderlas e incluso identificarlas todas ha sido una tarea muy complicada de biólogos y médicos. Una herramienta para investigar algunas de estas complejas interacciones son los modelos matemáticos.

El objetivo de este capítulo es presentar tres modelos matemáticos que mediante ecuaciones diferenciales ordinarias buscan reflejar la interacción de un tumor canceroso con las células del sistema inmune.

# 3.1. Interacción entre células cancerosas y NK

Se trabaja con un sistema de ecuaciones diferenciales ordinarias y las variables que se consideran son: población de células tumorales y población de células NK. Sólo se considera un tipo de células del sistema inmune para facilitar el análisis. Se modelan las células NK ya que son parte del sistema inmune innato y son la primera línea de defensa de nuestro organismo; se estudia su comportamiento, es decir, cómo cambia dicha población al interactuar con una población tumoral. Algo muy importante es que se analizan dos términos de reclutamiento para células NK debido a que algunos autores utilizan un cociente de polinomios lineales  $h_1$  y otros un cociente de polinomios cuadráticos  $h_2$ , esto podría poner un poco más claro el por qué se utilizan dichos términos y al hacer un análisis cualitativo saber si exhiben comportamientos totalmente distintos. Al final se considera otro tipo de células del sistema inmune y se agrega dicha población al sistema original.

Las dos variables consideradas son las siguientes:

- $\blacksquare$  N(t), población de células NK al tiempo t.
- $T(t)$ , población de células tumorales al tiempo t.

Considerando las siguientes suposiciones:

- 1. La población de células tumorales tiene una dinámica de tipo logístico en ausencia de una respuesta inmunitaria, debido a que experimentalmente se ha observado este tipo de crecimiento para dichas células [5] y no se considera metástasis, ya que consideramos el crecimiento del cáncer en una etapa inicial.
- 2. Las células NK pueden eliminar (causar lisis) a las células tumorales tras entrar en contacto con ellas.
- 3. Las células NK se responden por la presencia de células tumorales.
- 4. Las células NK normalmente están presentes en el cuerpo, aún en la ausencia de células tumorales ya que son parte del sistema inmune innato.
- 5. Las células NK se inactivan después de un cierto número de interacciones con las células tumorales [14].

La interacción entre las células NK y las células tumorales puede ser descrito como se muestra en la figura 3.1.

![](_page_44_Figure_1.jpeg)

Figura 3.1: Esquema de razones de cambio.

El modelo descrito se puede representar por el siguiente sistema de ecuaciones:

$$
\frac{dN}{dt} = s - dN + h_i(T)N - I_N(T, N),
$$
\n(3.1)

$$
\frac{dT}{dt} = aT(1 - bT) - F_N(T, N). \tag{3.2}
$$

Podemos notar que en la ecuación (3.1) aparecen los términos  $s-dN$ , los cuales reflejan la dinámica de las células NK sin interactuar con las células tumorales. El término  $h_i(T)$  propuesto en [16] es:

$$
h_1(T) = \frac{pT}{g+T},
$$

el cual refleja la proliferación de células NK ante una población tumoral y muestra el efecto de saturación de la respuesta inmunitaria, donde p es la tasa máxima de proliferación y g es la constante de saturación media del proceso de proliferación; este término es muy parecido a la cinética de Michaelis-Menten ([9], [14]) que describe la velocidad de reacción de varias reacciones enzimáticas que fue lo que se explicó al final del capítulo anterior. El término de inactivación es  $I_N(T, N) = mNT$ , donde m es un parámetro que se toma de datos experimentales.

En la ecuación (3.2) se observa el término de crecimiento logístico y la función  $F_N$  representa la fracción de células tumorales muertas por interacciones con células NK, este término de competencia se supone proporcional al producto de las poblaciones que compiten, es decir,  $F_N = nNT$  donde n es la constante de proporcionalidad.

Sustituyendo las formas funcionales el sistema queda de la siguiente manera:

$$
\frac{dN}{dt} = s - dN + \frac{pT}{g+T}N - mNT,
$$
\n(3.3)

$$
\frac{dT}{dt} = aT(1 - bT) - nNT.\tag{3.4}
$$

Las soluciones de las ecuaciones (3.3), (3.4) con condiciones iniciales apropiadas pueden representarse como curvas en el plano  $(N, T)$ . Se hará un análisis de estabilidad de las soluciones alrededor de los puntos de equilibrio utilizando la teoría cualitativa de ecuaciones diferenciales ordinarias, es decir, se determinará la estabilidad utilizando la matriz de Jacobi (véase [1]). Esto nos permitirá hacer un bosquejo del plano fase utilizando los parámetros que aparecen en el apéndice B y así interpretar estos resultados desde el punto de vista biológico.

Antes de realizar el estudio cualitativo es conveniente adimensionalizar las ecuaciones; para ello se puede realizar el siguiente cambio de variables:

- $N(t) = N_0x(\tau(t)),$
- $T(t) = T_0 y(\tau(t)),$
- $\tau(t) = nT_0t,$
- $\sigma = \frac{s}{nN_c}$  $\frac{s}{nN_0T_0}, \rho = \frac{p}{nT}$  $\frac{p}{nT_0}, \eta = \frac{g}{T_0}$  $\frac{g}{T_0}, \mu = \frac{m}{n}$  $\frac{m}{n}, \delta = \frac{d}{nT}$  $\frac{d}{nT_0}, \alpha = \frac{a}{nT}$  $\frac{a}{nT_0}, \beta = bT_0.$

Aquí  $N_0 = T_0$  son las condiciones iniciales del orden de 10<sup>6</sup> células, con lo que obtenemos el sistema:

$$
\frac{dx}{d\tau} = \sigma - \delta x + \frac{\rho x}{\eta + x}y - \mu xy,
$$
  

$$
\frac{dy}{d\tau} = \alpha y(1 - \beta y) - xy.
$$

Para una mayor claridad de notación volvemos a escribir N, T y t en lugar de  $x, y, y, \tau$  respectivamente.

$$
\frac{dN}{dt} = \sigma - \delta N + \frac{\rho T}{\eta + T} N - \mu NT,\tag{3.5}
$$

$$
\frac{dT}{dt} = \alpha T (1 - \beta T) - NT.
$$
\n(3.6)

## 3.1.1. Puntos de equilibrio e isoclinas nulas

Sean

$$
f(N,T) = \sigma - \delta N + \frac{\rho T}{\eta + T} N - \mu N T,
$$

y

$$
g(N,T) = \alpha T(1 - \beta T) - NT.
$$

En los puntos de equilibrio se debe cumplir que  $f(N,T) = g(N,T) = 0$ . Cada una de estas igualdades define implícitamente una curva en el plano  $(N, T)$ , estas curvas se llaman isoclinas nulas y sus intersecciones son los puntos de equilibrio del sistema. Debido al tipo de problema que se está estudiando también se debe cumplir que  $N \geq 0$  y  $T \geq 0$ .

Sea  $P_1$  un punto de equilibrio, veremos qué sucede en puntos cercanos a  $P_1$ .

Si  $f(N,T) = 0$  entonces:

$$
N = \frac{\sigma(\eta + T)}{\mu T^2 + (\delta - \rho + \mu \eta)T + \delta \eta}.
$$

Si  $q(N,T) = 0$  entonces:

$$
\alpha T(1 - \beta T) - NT = 0.
$$

De  $q(N,T) = 0$  surgen dos casos:  $T = 0$  que es un equilibrio libre de células tumorales o  $N = \alpha(1 - \beta T)$ . Por lo tanto, hay que encontrar las intersecciones de las rectas  $T = 0$  y  $N = \alpha - \alpha \beta T$  con la curva  $f(N, T) = 0$ para encontrar los puntos de equilibrio.

- Caso I Si  $T = 0$  sustituyendo en la ecuación  $f(N, 0) = 0$  obtenemos que  $N = \sigma/\delta$ , así un punto de equilibrio se encuentra en ( σ  $\delta$ , 0).
- Caso II Si  $N = \alpha \alpha \beta T$  que es una recta con pendiente negativa y se debe cumplir que:

$$
N = \alpha - \alpha \beta T = \frac{\sigma(\eta + T)}{\mu T^2 + (\delta - \rho + \mu \eta)T + \delta \eta},
$$

se obtiene así un polinomio de grado tres para T:

$$
C_3T^3 + C_2T^2 + C_1T + C_0 = 0,
$$

donde:

- $C_0 = \frac{\eta \sigma}{\alpha} \delta,$
- $C_1 = \frac{\sigma}{\alpha} + \rho \mu \eta \delta + \delta \eta \beta,$
- $C_2 = -\mu + \mu \eta \beta + \delta \beta \rho \beta$ ,
- $C_3 = \mu \beta$ .

Por lo tanto, el problema de encontrar los puntos de equilibrio, en este caso, es equivalente a encontrar las raíces reales positivas de dicho polinomio de grado tres. El hecho de que dichas soluciones existan va a depender de los valores de  $C_i$   $i \in \{1,2,3\}$ , los cuales a su vez dependen de los parámetros.

Al sustituir los valores de los parámetros (véase el apéndice B) el caso I se muestra muestra en la figura 3.2.

![](_page_48_Figure_3.jpeg)

Figura 3.2: Isoclinas nulas.

El primer punto de equilibrio es entonces  $P_1 = (\frac{\sigma}{\delta})$  $, 0) = (0.3155, 0).$  Biológicamente obtenemos un estado en el que no hay población de células tumorales  $(T = 0)$  el cual sería siempre deseado por cualquier paciente, a dicho estado le llamaremos "estado libre de tumor".

En el caso II al sustituir los valores de los parámetros el polinomio de grado tres a resolver es el que tiene los coeficientes:

- $C_0 = -6.099635949,$
- $C_1 = 0.7812115981,$
- $C_2 = -0.0044978182,$
- $C_3 = 0.00000622$ .

Necesitamos encontrar las raíces positivas de este polinomio cuya gráfica se puede observar en la figura 3.3.

Las tres raíces son:

$$
\left\{ \begin{array}{l} T \approx 8.1897, \\ T \approx 267.7979, \\ T \approx 447.1342. \end{array} \right.
$$

![](_page_49_Figure_8.jpeg)

Figura 3.3: Polinomio de grado tres.

Y así obtenemos los siguientes puntos de equilibrio:

- 1.  $P_2 \approx (1.609, 8.190),$
- 2.  $P_3 \approx (0.760, 267.798),$
- 3.  $P_4 \approx (0.173, 447.1342)$ .

En la gura 3.4 se muestran las isoclinas nulas y los cuatro puntos de equilibrio que se obtuvieron.

![](_page_50_Figure_6.jpeg)

Figura 3.4: Isoclinas nulas y puntos de equilibrio de las ecuaciones (3.5) y (3.6).

Una forma muy común de entender el comportamiento dinámico de las soluciones de un sistema de ecuaciones diferenciales ordinarias es a través del llamado retrato fase o diagrama de fases.

#### Retrato fase

Sea  $\mathbf{F}: \Omega \subseteq \mathbb{R}^2 \to \mathbb{R}^2$  dada por  $\mathbf{F}(N,T) = (f(N,T), g(N,T)) = (\frac{dN}{dt}, \frac{dT}{dt})$ . Si consideramos a  $N = N(t)$  y  $T = T(t)$ , es decir, funciones de t entonces el vector  $(N(t), T(t))$  representa una curva en el plano N vs. T, a tal curva se le denomina trayectoria u órbita de de las ecuaciones (3.5) y (3.6) [15], es decir, son curvas:

$$
N = N(t),
$$
  

$$
T = T(t),
$$

tales que el vector tangente a la curva (vector velocidad) en el punto  $(N_0, T_0)$ es  $(f(N_0, T_0), g(N_0, T_0))$  [2]. Entonces si se dibujan varios de estos vectores tendremos un retrato aproximado de las trayectorias. Aquellas curvas que al pasar por un punto pasen con tangente igual a la flecha que se dibujen en ese punto serán trayectorias del sistema, y a este diagrama se le llama diagrama de fases o retrato fase de las ecuaciones (3.5) y (3.6).

### 3.1.2. Estabilidad de los puntos de equilibrio

Como se mencionó anteriormente el comportamiento de las soluciones alrededor de los puntos de equilibrio es fundamental en la estructura de las soluciones, de manera que se analizará el comportamiento de las soluciones en una vecindad de los puntos de equilibrio.

Si (N<sup>∗</sup> , T<sup>∗</sup> ) es un punto de equilibrio del sistema, podemos tomarlo como origen de las coordenadas en una vecindad alrededor de este punto.

$$
N(t) = N^* + x(t) \Rightarrow \frac{dN}{dt} = \frac{dx}{dt},
$$
  

$$
T(t) = T^* + y(t) \Rightarrow \frac{dT}{dt} = \frac{dy}{dt}.
$$

Sustituyendo en las funciones  $f \, y \, g$  obtenemos:

$$
\frac{dx}{dt} = f(N^* + x(t), T^* + y(t)),
$$
  

$$
\frac{dy}{dt} = g(N^* + x(t), T^* + y(t)),
$$

y procedemos a desarrollar las funciones f y g en serie de Taylor alrededor de los puntos de equilibrio:

$$
\frac{dx}{dt} = f(N^*, T^*) + \frac{\partial f}{\partial N}(N^*, T^*)x + \frac{\partial f}{\partial T}(N^*, T^*)y + o(x^2, y^2, xy),
$$
  

$$
\frac{dy}{dt} = g(N^*, T^*) + \frac{\partial g}{\partial N}(N^*, T^*)x + \frac{\partial g}{\partial T}(N^*, T^*)y + o(x^2, y^2, xy).
$$

Pero  $f(N^*,T^*) = g(N^*,T^*) = 0$  por ser equilibrio y como nos interesa solamente la dinámica en una vecindad del equilibrio y los términos dominantes son los lineales, entonces podemos despreciar los no lineales del desarrollo.

$$
\begin{aligned} \frac{dx}{dt} &= \frac{\partial f}{\partial N}(N^*, T^*)x + \frac{\partial f}{\partial T}(N^*, T^*)y, \\ \frac{dy}{dt} &= \frac{\partial g}{\partial T}(N^*, T^*)x + \frac{\partial g}{\partial T}(N^*, T^*)y. \end{aligned}
$$

Utilizando notación matricial obtenemos el sistema lineal:

$$
\begin{pmatrix} \dot{x} \\ \dot{y} \end{pmatrix} = \begin{pmatrix} \frac{\partial f}{\partial N} & \frac{\partial f}{\partial T} \\ \frac{\partial g}{\partial N} & \frac{\partial g}{\partial T} \end{pmatrix} \begin{pmatrix} x \\ y \end{pmatrix}.
$$

Finalmente tomando  $\mathbf{X} =$  $\sqrt{x}$  $\hat{y}$  $\setminus$  $y J_F =$  $\int \frac{\partial f}{\partial N}$ ∂f  $\begin{array}{ccc} \partial N & \partial T \ \partial g & \partial g \end{array}$ ∂N ∂g ∂T  $\setminus$ =  $\sqrt{\nabla f}$  $\nabla g$  $\setminus$ obtenemos:

$$
\dot{\mathbf{X}}=J_F\mathbf{X}.
$$

La matriz  $J_F$  es la matriz jacobiana.

Normalmente, el primer paso en el análisis de sistemas no lineales es realizar una linealización en torno a un punto de equilibrio y analizar el comportamiento del modelo lineal. Existen teoremas como el de Hartman-Grobman que establecen condiciones bajo las cuales es posible extraer conclusiones sobre la estabilidad<sup>1</sup> local de puntos de equilibrio del sistema no lineal a través del análisis de estabilidad del modelo linealizado en torno a cada punto de equilibrio.

Vamos a hacer uso de este resultado muy importante de la teoría cualitativa local de ecuaciones diferenciales ordinarias, el cual se enuncia a continuación.

Teorema de Hartman-Grobman [11] Sea f :  $\Omega \,\subseteq\, \mathbb{R}^2 \,\to\, \mathbb{R}^2$  con  $\mathbf{f}\in C^1(\Omega)$  y consideremos el sistema no lineal  $\dot{\mathbf{x}}=\mathbf{f}(\mathbf{x})$  ; supongamos que  $\mathbf{x}^*$ es un punto de equilibrio aislado<sup>2</sup> y además que  $A(\mathbf{x}^*) = \frac{\partial \mathbf{f}}{\partial \mathbf{x}}|_{\mathbf{x} = \mathbf{x}^*}$  no tiene valores propios con parte real cero, entonces existe un homeomorfismo<sup>3</sup> h definida en una vecindad  $U \subset \Omega$  de  $\mathbf{x}^*, \, \mathbf{h} : \rightarrow \mathbb{R}^2$ , que lleva las trayectorias del sistema no lineal sobre las del sistema linealizado. En particular  $h(x^*) = 0$ .

Esencialmente el teorema garantiza que en una vecindad suficientemente pequeña de un punto de equilibrio hiperbólico<sup>4</sup>  $x_0$ , el comportamiento cualitativo de un sistema no lineal

$$
\dot{\mathbf{x}} = \mathbf{f}(\mathbf{x}),
$$

es similar al del sistema linealizado

$$
\dot{\mathbf{x}} = A\mathbf{x},
$$

 $1$ Véase apéndice A para definición de estabilidad.

 $2x_0$  es punto de equilibrio aislado si existe una vecindad tal que en esa vecindad  $x_0$  es el único punto de equilibrio del sistema  $\dot{\mathbf{x}} = \mathbf{f}(\mathbf{x})$ .

<sup>3</sup>Aplicación continua y con inversa continua.

 $^{4}x_{0}$  es punto de equilibrio hiperbólico si la matriz  $J_{F}(x_{0})$  no tiene valores propios nulos o imaginarios puros.

con  $A = J<sub>F</sub>(x<sub>0</sub>)$  y esto permite que podamos conocer el comportamiento cualitativo del sistema no lineal cerca del punto de equilibrio hiperbólico. Un resultado muy importante para sistemas en el plano es el siguiente: El comportamiento de las trayectorias de un sistema lineal en el plano está completamente determinado por los valores propios de la matriz de orden dos que define al sistema (apéndice A,  $[11]$ ,  $[12]$ ).

Tomando las derivadas parciales de la funciones  $f \, y \, g$  obtenemos:

$$
\frac{\partial f}{\partial N} = -\delta + \frac{\rho T}{\eta + T} - \mu T,
$$
  
\n
$$
\frac{\partial f}{\partial T} = \frac{\rho \eta N}{(\eta + T)^2} - \mu N,
$$
  
\n
$$
\frac{\partial g}{\partial N} = -T,
$$
  
\n
$$
\frac{\partial g}{\partial T} = \alpha - 2\alpha \beta T - N,
$$

con lo que se obtiene la matriz jacobiana:

$$
J_F = \begin{pmatrix} -\delta + \frac{\rho T}{\eta + T} - \mu T & \frac{\rho \eta N}{(\eta + T)^2} - \mu N \\ -T & \alpha - 2\alpha \beta T - N \end{pmatrix}.
$$

Al evaluar en el primer punto de equilibrio  $P_1$  de la matriz jacobiana  $J_F(P_1) = J_F(\frac{\sigma}{\delta})$  $(\frac{\sigma}{\delta},0)$ , obtenemos la siguiente matriz:

$$
J_F(P_1) = \begin{pmatrix} -\delta & \frac{\rho \sigma - \mu \sigma \eta}{\delta \eta} \\ 0 & \alpha - \frac{\sigma}{\delta} \end{pmatrix}.
$$

Por ende el sistema lineal a analizar es:

$$
\begin{pmatrix} \dot{x} \\ \dot{y} \end{pmatrix} = \begin{pmatrix} -\delta & \frac{\rho \sigma - \mu \sigma \eta}{\delta \eta} \\ 0 & \alpha - \frac{\sigma}{\delta} \end{pmatrix} \begin{pmatrix} x \\ y \end{pmatrix}.
$$
 (3.7)

Los valores propios<sup>5</sup> de la matriz  $J_F(P_1)$  por ser una matriz triangular son los elementos de la diagonal principal entonces estos son:

<sup>&</sup>lt;sup>5</sup>Para una matriz A de  $2 \times 2$  dichos valores son las raíces del polinomio característico

$$
\lambda_1 = -\delta,
$$
  

$$
\lambda_2 = \alpha - \frac{\sigma}{\delta}.
$$

Desde una perspectiva médica se desearía que este punto de equilibrio libre de tumor fuera estable, ya que al serlo, el tumor disminuiría de tamaño con el tiempo, mejorando la salud del paciente. Para que los valores propios sean negativos se requiere que  $0 < \delta$  y  $\alpha < \frac{\sigma}{\delta}$ . Recordemos que  $a$  es la tasa de crecimiento de células tumorales, d es la tasa de muerte de las células NK, n mide la eficacia con la que las células NK eliminan a las células tumorales y s es la concentración inicial de células NK. Como  $\alpha = a/nT_0$ ,  $\sigma = s/nN_0T_0$ y  $\delta = d/nT_0$  y suponemos que  $N_0 = T_0$  ([16]),  $\alpha < \frac{\sigma}{\delta}$  es equivalente a:

$$
a < n\left(\frac{s}{d}\right).
$$

En esta desigualdad observamos que la tasa de crecimiento de las células tumorales a debe ser inferior a  $ns/d$ , es decir, la tasa de crecimiento del tumor debe ser más lenta que la tasa a la cual las células inmunes disponibles eliminan a las células tumorales para que el equilibrio libre de tumor sea estable. Cabe destacar el cociente  $s/d$  es la población de equilibrio de las células  $N<sub>K</sub>$  (ec. (2.8)), multiplicado por la eficacia con que las células eliminan a las células tumorales debe ser estrictamente mayor que a para que el estado libre de tumor sea estable.

Dichos parámetros  $\alpha, \sigma, \gamma$  δ pueden variar de persona a persona, utilizando los valores de la tabla 1 del apéndice B se cumple que  $P_1 = (\frac{\sigma}{\delta}, 0) =$  $(0.31552, 0)$  y  $\alpha > \frac{\sigma}{\delta}$  contrario a lo que se desea.

Por lo tanto, tenemos un valor propio positivo y un valor propio negativo así, el punto de equilibrio  $P_1$  es un punto silla en el sistema linealizado y por el Teorema de Hartman-Grobman se tiene un punto silla para el sistema no lineal (3.5),(3.6) (para esos valores particulares de los parámetros) y se concluye que el punto de equilibrio libre de tumor es inestable.

Resolviendo el sistema (3.7) obtenemos:

que está dado por  $\lambda^2 - tr(A)\lambda + det(A)$ .

$$
x = x_0 e^{-\delta t} + \frac{vy_0}{\beta + \delta} e^{\beta t},
$$
\n(3.8)

$$
y = y_0 e^{\beta t},\tag{3.9}
$$

.

donde  $\beta = \alpha - \frac{\sigma}{\delta}$  $\frac{\sigma}{\delta}$  y  $v = \frac{\rho \sigma - \mu \sigma \eta}{\delta \eta}$ , y al poner *x* en función de *y* obtenemos las llamadas curvas de fase.

![](_page_56_Figure_4.jpeg)

$$
x = x_0 \left(\frac{y}{y_0}\right)^{\frac{\delta}{\beta}} + \frac{vy}{\beta + \delta}
$$

Figura 3.5: Plano fase en una vecindad de  $P_1$  de  $(3.5)$ , $(3.6)$ .

En la gura 3.5 se muestra un bosquejo de cómo sería el plano fase de las ecuaciones  $(3.5), (3.6)$  en una vecindad de  $P_1$ , donde se observa claramente el punto silla de color rojo y las trayectorias en color azul.

![](_page_57_Figure_2.jpeg)

Figura 3.6: Trayectoria alrededor de  $P_1$  con gráficas de  $t$  vs.  $N$  y  $t$  vs.  $T.$ 

En la figura 3.6 se muestra una trayectoria en color azul y las gráficas de  $N$  y  $T$  como funciones de  $t$  en las que se observa un crecimiento de ambas poblaciones.

![](_page_58_Figure_2.jpeg)

Figura 3.7: Trayectoria alrededor de  $P_1$  con gráficas de  $t$  vs.  $N$  y  $t$  vs.  $T.$ 

En la figura 3.7 se muestra otra trayectoria en color azul alrededor de  $P_1$ y las gráficas de  $N$  y  $T$  como funciones de  $t$ , donde también se observa el crecimiento de ambas poblaciones.

Seguimos ahora con la linealización alrededor del punto de equilibrio  $P_2 = (1.6092, 8.1897)$ , y al evaluarlo en la matriz jacobiana obtenemos:

$$
J_F(P_2) = \begin{pmatrix} -0.07339 & 0.040619 \\ -8.1897 & -0.026797 \end{pmatrix},
$$

por ende el sistema lineal a analizar es:

$$
\begin{pmatrix} \dot{x} \\ \dot{y} \end{pmatrix} = \begin{pmatrix} -0.07339 & 0.040619 \\ -8.1897 & -0.026797 \end{pmatrix} \begin{pmatrix} x \\ y \end{pmatrix}.
$$

El polinomio característico de la matriz  $J_F(P_2)$  es aproximadamente:  $\lambda^2+$  $0.100187\lambda + 0.334624$  entonces los valores propios son:  $\lambda_1 = -0.050094 +$ 0.5763i y  $\lambda_2 = -0.050094 - 0.5763i$ , por lo tanto, tenemos un foco estable para el sistema lineal y concluimos que  $P_2$  es un foco estable para el sistema no lineal (ecuaciones  $(3.5)$  y  $(3.6)$ ). En la figura 3.8 se muestra otra trayectoria en color azul alrededor de  $P_2$  y en la figura 3.9 las gráficas de  $t-N$  y  $t-T$  de dicha trayectoria donde se observa una coexistencia de ambas poblaciones.

![](_page_60_Figure_1.jpeg)

Figura 3.8: Trayectoria alrededor de  $P_2$ .

![](_page_60_Figure_3.jpeg)

Figura 3.9: Gráficas de $t$  vs.  $N$  y  $t$  vs.  $T$  de la trayectoria alrededor de  $P_2.$ 

![](_page_61_Figure_1.jpeg)

Figura 3.10: Gráficas de  $t$  vs.  $N$  y  $t$  vs.  $T$ .

Seguimos ahora con la linealización alrededor del punto de equilibrio  $P_3 = (0.75977, 267.798)$ , y al evaluar  $J_F(P_3)$  el sistema a analizar es:

$$
\begin{pmatrix} \dot{x} \\ \dot{y} \end{pmatrix} = \begin{pmatrix} -0.15544 & -0.0021537 \\ -267.789 & -0.87623 \end{pmatrix} \begin{pmatrix} x \\ y \end{pmatrix}.
$$

El polinomio característico de la matriz  $J_F(P_3)$  es aproximadamente:  $\lambda^2 + 1.03167\lambda - 0.440536$  y así los valores propios son:  $\lambda_1 = 0.32478$  y  $\lambda_2 = -1.3565$ , por lo tanto, tenemos un punto silla para el sistema lineal y concluimos que  $P_3$  es un punto silla para el sistema no lineal (ecuaciones  $(3.5)$  y  $(3.6)$ ).

En la figura 3.11 se muestran algunas trayectorias en una vecindad alrededor del punto de equilibrio  $P_3$  (color rojo) y las isoclinas nulas de color morado y naranja.

En la figura 3.12 se muestran las trayectorias  $S_1, S_2, S_3$  y  $S_4$  en una

vecindad alrededor del punto de equilibrio  $P_3$ y en las figuras  $3.13-3.16$ las gráficas de $N$  y  $T$  como funciones de  $t$  de dichas trayectorias.

![](_page_62_Figure_2.jpeg)

Figura 3.11: Trayectorias en una vecindad de  $P_3$  de  $(3.5), (3.6)$ .

![](_page_62_Figure_4.jpeg)

Figura 3.12: Punto de equilibrio  $P_1$  de (3.5), (3.6).

![](_page_63_Figure_1.jpeg)

Figura 3.13:  $S_1$  alrededor de  $P_3.$ 

![](_page_63_Figure_3.jpeg)

Figura 3.14:  $S_2$  alrededor de  $P_3.$ 

![](_page_64_Figure_1.jpeg)

![](_page_64_Figure_2.jpeg)

![](_page_64_Figure_3.jpeg)

Figura 3.16:  $S_4$  alrededor de  $P_3$ .

Terminamos con la linealización alrededor del punto de equilibrio  $P_4 = (0.17298, 447.1342),$  y al evaluar  $J_F(P_4)$  el sistema a analizar es:

$$
\begin{pmatrix} \dot{x} \\ \dot{y} \end{pmatrix} = \begin{pmatrix} -0.68275 & -0.00051987 \\ -447.1342 & -1.463 \end{pmatrix} \begin{pmatrix} x \\ y \end{pmatrix}.
$$

El polinomio característico de la matriz  $J_F(P_4)$  es aproximadamente:  $\lambda^2 + 2.14575\lambda + 0.766412$  y así los valores propios son:  $\lambda_1 = -0.45268$  y  $\lambda_2 = -1.6931$ , por lo tanto, tenemos un nodo estable para el sistema lineal y por lo tanto concluimos que P<sup>4</sup> es un nodo estable para el sistema no lineal (ecuaciones  $(3.5)$  y  $(3.6)$ ).

![](_page_65_Figure_4.jpeg)

Figura 3.17: Trayectorias en una vecidad del punto de equilibrio P<sup>4</sup> de  $(3.5), (3.6).$ 

En la figura 3.17 se muestran algunas trayectorias en color azul en una vecindad del punto de equilibrio  $P_3$  (color rojo) y las isoclinas nulas de color morado y naranja.

![](_page_66_Figure_2.jpeg)

Figura 3.18: Trayectorias  $S_1, S_2, S_3$  y  $S_4$  alrededor  $P_4$  de (3.5), (3.6).

En la figura 3.18 se muestran las trayectorias  $S_1, S_2, S_3$  y  $S_4$  en color azul en una vecindad alrededor del punto de equilibrio  $P_4$  y en las figuras  $3.19 - 3.22$  las gráficas de N y T como funciones de t de dichas trayectorias.

![](_page_67_Figure_1.jpeg)

Figura 3.19: $S_1$  alrededor de  $P_4.$ 

![](_page_67_Figure_3.jpeg)

Figura 3.20: $S_2$  alrededor de  $P_4.$ 

![](_page_68_Figure_1.jpeg)

Figura 3.21: $S_3$  alreded<br>or de  $\mathcal{P}_4.$ 

![](_page_68_Figure_3.jpeg)

Figura 3.22: $S_4$  alreded<br>or de  $\mathcal{P}_4.$ 

En resumen: para los parámetros utilizados se encontraron cuatro puntos de equilibrio. Los puntos de equilibrio  $P_2$  y  $P_4$  resultaron ser estables. El punto de equilibrio  $P_2$  se caracteriza por un bajo nivel de células tumorales y biológicamente nos referimos a él como el estado de un tumor latente, es decir, un tumor que se encuentra en el cuerpo pero sin causar malestar. Por otro lado el punto de equilibrio  $P_4$  se caracteriza por tener un nivel elevado de células tumorales y un bajo nivel de células NK, biológicamente esto corresponde a un crecimiento incontrolado de células tumorales o dichas células escapan de la vigilancia inmunitaria.

![](_page_69_Figure_2.jpeg)

Figura 3.23: Plano fase ecuaciones (3.5) y (3.6).

Hasta este momento sólo se ha hecho un análisis local de estabilidad para cada punto de equilibrio de las ecuaciones y se debe tener cuidado al hacer inferencias globales, sin embargo, debido al Teorema de Hartman-Grobman y la continuidad de f se pueden hacer algunas inferencias globales. En la figura 3.23 se muestra el plano fase de las ecuaciones (3.5) y (3.6) con los cuatro puntos de equilibrio. El punto de equilibro  $P_4$  se mostró que es un punto silla entonces existe una separatriz S debido a que separa comportamiento de las trayectorias totalmente distintos, así condiciones iniciales tomadas debajo y a la derecha de esta separatriz (regiones  $(i)$  y  $(iii)$ ) las trayectorias se aproximarán asintóticamente a  $P_2$  "el estado de tumor latente". Para condiciones iniciales por encima de la separatriz (regiones  $(ii)$  y  $(iv)$ ), las células tumorales escapan a la vigilancia inmunitaria. En la figura 3.24 se muestra el plano fase pero ahora marcando la dirección del tiempo.

![](_page_70_Figure_2.jpeg)

Figura 3.24: Campo direccional ecuaciones (3.5) y (3.6).

## 3.2. Modelo modificado

En algunos modelos de interacción de células inmunitarias con células tumorales [16] el término de reclutamiento de células NK por presencia de células tumorales se toma como  $h_1(T) = \frac{pT}{g+T}$ , que es el que se estudió en la sección anterior, sin embargo, en otros modelos ([5], [6], [7]) se toma el término  $h_2(T) = \frac{pT^2}{g+T^2}$ . En esta sección haremos el análisis cualitativo usando  $h_2(T)$  y encontraremos cuales son las diferencias importantes entre estos modelos.

El nuevo sistema es:

$$
\frac{dN}{dt} = s - dN + \frac{pT^2}{g + T^2}N - mNT,
$$
  

$$
\frac{dT}{dt} = aT(1 - bT) - nNT.
$$

Es conveniente adimensionalizar las ecuaciones, para ello se realiza el siguiente cambio de variables:

- $N(t) = N_0x(\tau(t)),$
- $T(t) = T_0 y(\tau(t)),$
- $\tau(t) = nT_0t,$
- $\sigma = \frac{s}{n N_c}$  $\frac{s}{nN_0T_0}, \rho = \frac{p}{nT}$  $\frac{p}{nT_0}, \eta = \frac{g}{T_0}$  $\frac{g}{T_0^2}, \mu = \frac{m}{n}$  $\frac{m}{n}, \delta = \frac{d}{nT}$  $\frac{d}{nT_0}, \alpha = \frac{a}{nT}$  $\frac{a}{nT_0}, \beta = bT_0.$

Donde  $N_0 = T_0 = 10^6$ , con lo que obtenemos el siguiente sistema y para una mayor claridad de notación volvemos a escribir  $N$ ,  $T$  y  $t$  en lugar de  $x$ ,  $y \, y \, \tau$  respectivamente.

$$
\frac{dN}{dt} = \sigma - \delta N + \frac{\rho T^2}{\eta + T^2} N - \mu NT,
$$
\n(3.10)

$$
\frac{dT}{dt} = \alpha T (1 - \beta T) - NT.
$$
\n(3.11)
Nuevamente, para encontrar los puntos  $(N, T)$  de equilibrio hay que encontrar las intersecciones de las isoclinas nulas por lo tanto, hay que resolver el sistema:

$$
N - \frac{\sigma(\eta + T^2)}{\mu T^3 + (\delta - \rho)T^2 + \eta \mu T + \delta \eta} = 0,
$$
\n(3.12)

$$
\alpha T(1 - \beta T) - NT = 0. \tag{3.13}
$$

De la ecuación (3.13) tenemos los mismos casos que en las ecuaciones (3.5) y (3.6) (pág 37).

- **Caso I** Si  $T = 0$  sustituyendo en la ecuación (3.12) obtenemos que  $N = \sigma/\delta$ , así obtenemos el mismo punto de equilibrio ( σ  $\delta$ , 0).
- Caso II Si  $N = \alpha \alpha \beta T$  obtenemos una recta con pendiente negativa y se debe cumplir que:

$$
N = \alpha - \alpha \beta T = \frac{\sigma(\eta + T^2)}{\mu T^3 + (\delta - \rho)T^2 + \eta \mu T + \delta \eta}.
$$

Se obtiene así un polinomio de grado cuatro para T:

$$
C_4T^4 + C_3T^3 + C_2T^2 + C_1T + C_0 = 0,
$$

donde

- $C_0 = \frac{\eta \sigma}{\alpha} \delta \eta,$
- $C_1 = \delta \eta \beta \mu \eta$ ,
- $C_2 = \frac{\sigma}{\alpha} + \beta \eta \mu + \rho \delta,$

$$
\bullet \ \ C_3 = \beta \delta - \beta \rho - \mu,
$$

 $C_4 = \mu \beta$ .

En el caso II al sustituir los valores de los parámetros el polinomio de grado tres a resolver es el que tiene los coeficientes:

 $C_0 = -0.00000609963, C_1 = -0.00000004767, C_2 = 0.8288882642,$  $C_3 = -0.0046234, C_4 = 0.00000622.$ 

Cuyas raíces son:

- $T \approx -0.0027127,$
- $T \approx 0.0027128$ ,
- $T \approx 301.8966$ ,
- $T \approx 441.416$ .

El caso  $T = -0.0027127$  lo podemos descartar debido a que no es biológicamente relevante, así obtenemos los siguientes puntos de equilibrio:

- 1.  $P_2 \approx (1.636, 0.0027128),$
- 2.  $P_3 \approx (0.64819, 301.8966),$
- 3.  $P_4 \approx (0.19169, 447.416)$ .

Entonces en este caso, volvemos a tener tres puntos de equilibrio factibles. Ahora podemos hacer la linealización de estos puntos. La matriz jacobiana es:

$$
J_F = \begin{pmatrix} -\delta + \frac{\rho T^2}{\eta + T^2} - \mu T & \frac{2\rho \eta N T}{(\eta + T^2)^2} - \mu N \\ -T & \alpha - 2\alpha \beta T - N \end{pmatrix}.
$$

El punto de equilibrio  $P_1 = (\frac{\sigma}{\delta}, 0)$  es el mismo que en las ecuaciones (3.5),  $(3.6)$  el cual es un estado libre de tumor, al evaluar  $P_1$  en la matriz jacobiana  $J_F(P_1) = J_F(\frac{\sigma}{\delta})$  $(\frac{\sigma}{\delta},0)$ , obtenemos:

$$
J_F(P_1) = \begin{pmatrix} -\delta & -\frac{\mu\sigma}{\delta} \\ 0 & \alpha - \frac{\sigma}{\delta} \end{pmatrix}.
$$

#### 3.2. MODELO MODIFICADO 65

Así el sistema lineal a analizar es:

$$
\begin{pmatrix} \dot{x} \\ \dot{y} \end{pmatrix} = \begin{pmatrix} -\delta & -\frac{\mu\sigma}{\delta} \\ 0 & \alpha - \frac{\sigma}{\delta} \end{pmatrix} \begin{pmatrix} x \\ y \end{pmatrix}.
$$
 (3.14)

Al sustituir los valores de los parámetros la matriz  $J_F(P_1)$  tiene los valores propios  $\lambda_1 = -0.3743$  y  $\lambda_2 = 1.3205$ , por lo tanto, el punto de equilibrio  $P_1$  es un punto silla en el sistema linealizado. Por el Teorema se tiene un punto silla para el sistema no lineal (3.10),(3.11). Se concluye que el punto de equilibrio libre de tumor es inestable, lo mismo fue para el modelo anterior.

Seguimos con la linealización del punto de equilibrio  $P_2 = (1.636, 0.0027128)$ y al evaluar  $J_F(P_2)$  el sistema a analizar es:

$$
\begin{pmatrix} \dot{x} \\ \dot{y} \end{pmatrix} = \begin{pmatrix} -0.072189 & 267.0507 \\ -0.0027128 & -0.0000088767 \end{pmatrix} \begin{pmatrix} x \\ y \end{pmatrix}.
$$

Los valores propios de la matriz  $J_F(P_2)$  son:  $\lambda_1 = -0.036099 + 0.85038i$ y  $\lambda_2 = \overline{\lambda_1}$ , por lo tanto, tenemos un foco estable para el sistema lineal y para el sistema no lineal (ecuaciones (3.10) y (3.11)).

La linealización del punto de equilibrio  $P_3 = (0.64821, 301.8966)$  da el sistema:

$$
\begin{pmatrix} \dot{x} \\ \dot{y} \end{pmatrix} = \begin{pmatrix} -0.1822 & -0.0020159 \\ -301.8966 & -0.98781 \end{pmatrix} \begin{pmatrix} x \\ y \end{pmatrix}.
$$

Los valores propios de la matriz  $J_F(P_3)$  son:  $\lambda_1 = 0.29297$  y  $\lambda_2 = -1.463$ , por lo tanto, tenemos un punto silla para el sistema lineal y para el sistema no lineal (ecuaciones  $(3.10)$  y  $(3.11)$ ).

La linealización del punto de equilibrio  $P_4 = (0.19169, 441.4153)$  da el sistema:

$$
\begin{pmatrix} \dot{x} \\ \dot{y} \end{pmatrix} = \begin{pmatrix} -0.6161 & -0.00059615 \\ -441.4153 & -1.4443 \end{pmatrix} \begin{pmatrix} x \\ y \end{pmatrix}.
$$

Los valores propios de la matriz  $J_F(P_4)$  son:  $\lambda_1 = -0.37094$  y  $\lambda_2 = -1.6895$ y así, tenemos un nodo estable para el sistema lineal y no lineal (ecuaciones  $(3.10)$  y  $(3.11)$ ).

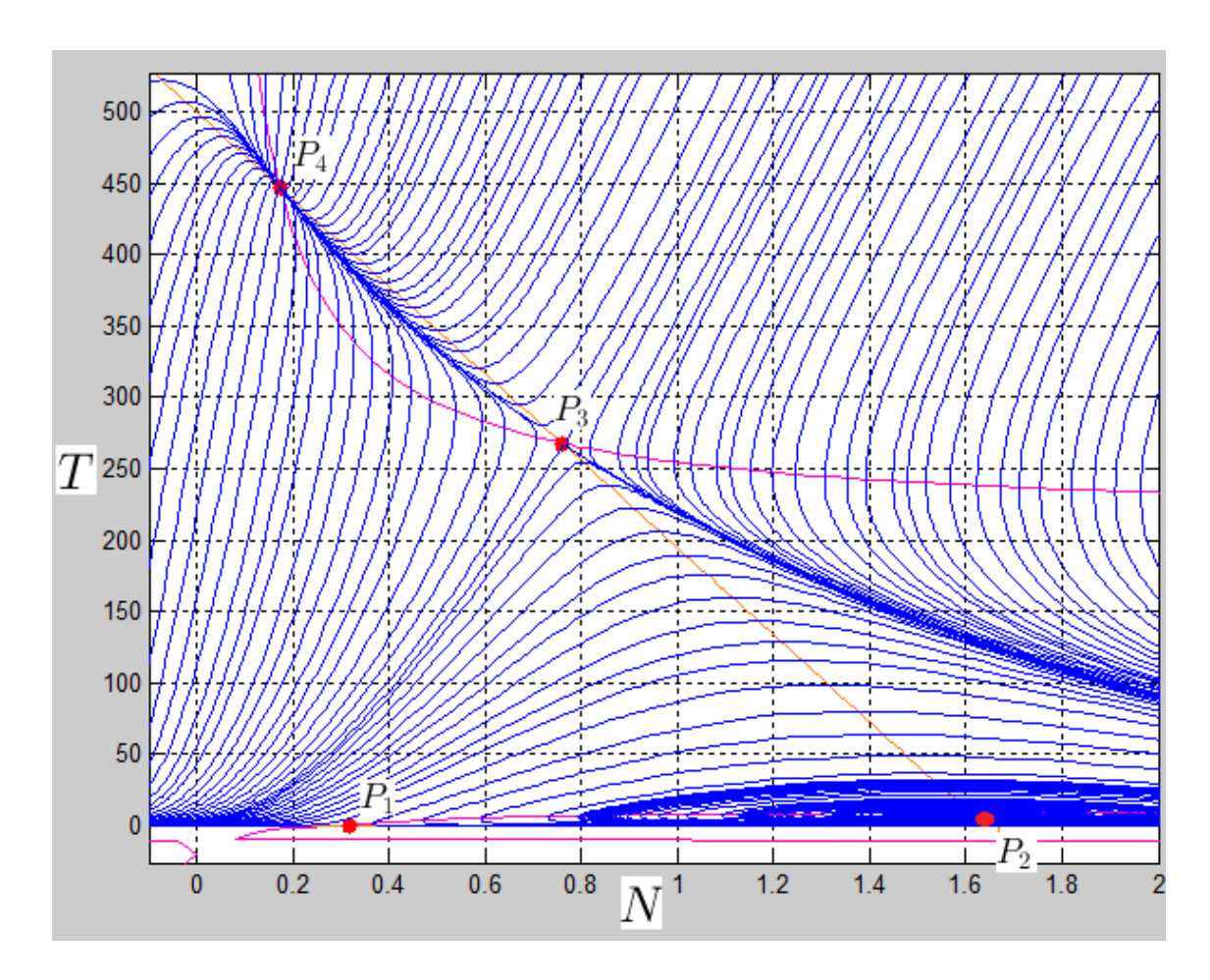

Figura 3.25: Plano fase ecuaciones (3.5) y (3.6) pág. 37.

En la gura 3.25 se muestra un bosquejo del plano fase de las ecuaciones  $(3.5)$  y  $(3.6)$  y en la figura 3.26 se muestra un bosquejo del plano fase pero ahora de las ecuaciones (3.10) y (3.11).

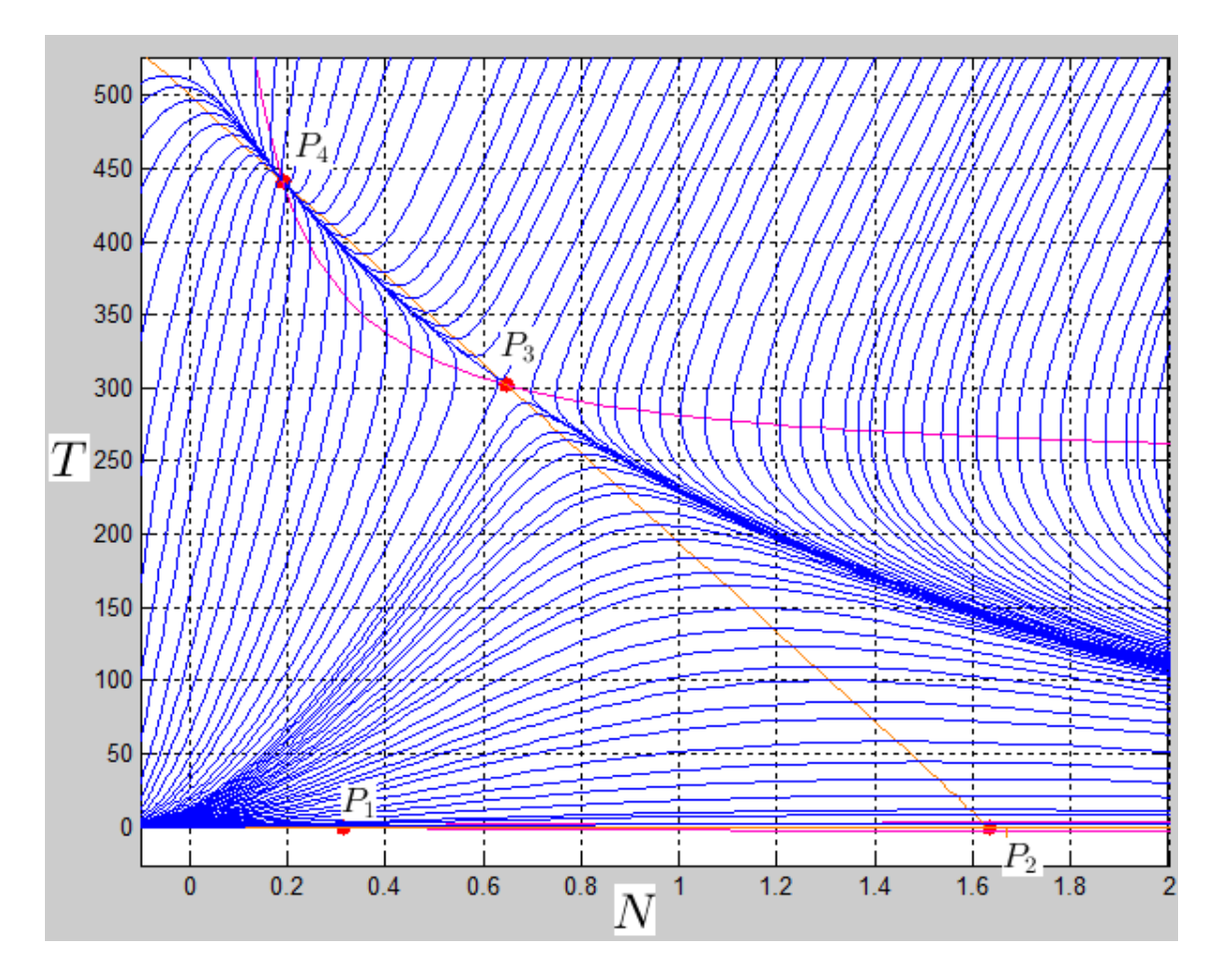

Figura 3.26: Plano fase ecuaciones  $(3.10)$  y  $(3.11)$ .

En el primer modelo cuando se utilizó el término  $h_1$  se obtuvieron cuatro puntos de equilibrio  $P_1$ ,  $P_2$ ,  $P_3$  y  $P_4$  los cuatro biológicamente relevantes que resultaron ser punto silla, foco estable, punto silla y nodo estable respectivamente; en el segundo modelo hay cinco puntos de equilibrio  $P_1$ ,  $P_2$ ,  $P_3$ ,  $P_4$  y  $P<sub>5</sub>$  de los cuales sólo cuatro son biológicamente relevantes que resultaron ser  $P_1$  punto silla,  $P_2$  foco estable,  $P_3$  punto silla y  $P_4$  nodo estable. Así ambos modelos tienen cuatro puntos de equilibrio que tienen un signicado biológico y tienen el mismo tipo de estabilidad o inestabilidad. Sin embargo, con respecto al punto de equilibrio  $P_3$  la población de equilibrio de las células NK disminuyó al pasar de 0.75977 a 0.64819, es decir, dicha población se redujo  $\Delta T \approx -0.11158$ . Con respecto a las células tumorales éstas pasaron de 267.798 a 301.8966 así, dicha población aumentó  $\Delta T \approx 34.0986$ . Con esto se aumenta la región i) de coexistencia así, aunque se tengan menos células NK y más células tumorales como condiciones iniciales se podría estar en la región donde dichas poblaciones coexisten.

#### 3.3. Interacción con células NK y linfocitos T- $CD8+$

Como se mencionó en el primer capítulo, el sistema inmune está conformado por diferentes tipos de células; el modelo de la sección anterior utiliza sólo un tipo de célula inmune, es por ello que ahora se estudiará una interacción entre células tumorales con dos tipos de células inmunes. Se agrega la población de linfocitos T-CD8+ por su gran capacidad citotóxica y se analiza cúal es su contribución al tratar de eliminar la población tumoral. El nuevo modelo fue propuesto por L.G. de Pillis y A. Radunskaya ([5], [6], [7], [8]).

Lo que se pretende en esta sección es comparar los resultados que se obtuvieron numéricamente *a priori* del estudio del modelo modificado, con el trabajo realizado por los autores, es por ello que en una ecuación tenemos una tasa de producción constante de células NK y si recordamos el término  $h_2$  de la sección anterior, el término de reclutamiento de células NK por la presencia de células tumorales viene dado por  $h_2N$ , muy parecido a la cinética de Michaelis-Menten [9] salvo por los términos cuadráticos.

El sistema está conformado por tres ecuaciones y las tres poblaciones que contempla son:

- $T(t)$ , población de células tumorales al tiempo t.
- $\blacksquare$  N(t), población de células NK al tiempo t.
- $L(t)$ , población de linfocitos T-CD8+ al tiempo t.

Consideramos los siguientes supuestos:

- 1. Las células tumorales tienen un comportamiento de tipo logístico en ausencia de una respuesta inmunitaria debido a que experimentalmente se ha observado este tipo de crecimiento para dichas células (el cual se puede observar en la figura 3.27), y no se considera metástasis.
- 2. Las células NK y los linfocitos T-CD8+ pueden eliminar (causar lisis) a las células tumorales.
- 3. Las células NK y los linfocitos  $T\text{-}CD8+$  se activan por la presencia de células tumorales. Las tasas con las que los dos tipos de células inmunes lisan a las células cancerosas se incrementan al introducir un modificador de respuesta biológico.
- 4. Las células NK están normalmente presentes en el cuerpo, aún sin la presencia de células tumorales, ya que son parte del sistema inmune innato como ya se había mencionado.
- 5. Los linfocitos T-CD8+ no están presentes en ausencia del tumor ya que forman parte del sistema inmune adaptativo.
- 6. Las células NK y los linfocitos T- $CD8+$  se inactivan después de un cierto número de interacciones con las células tumorales.

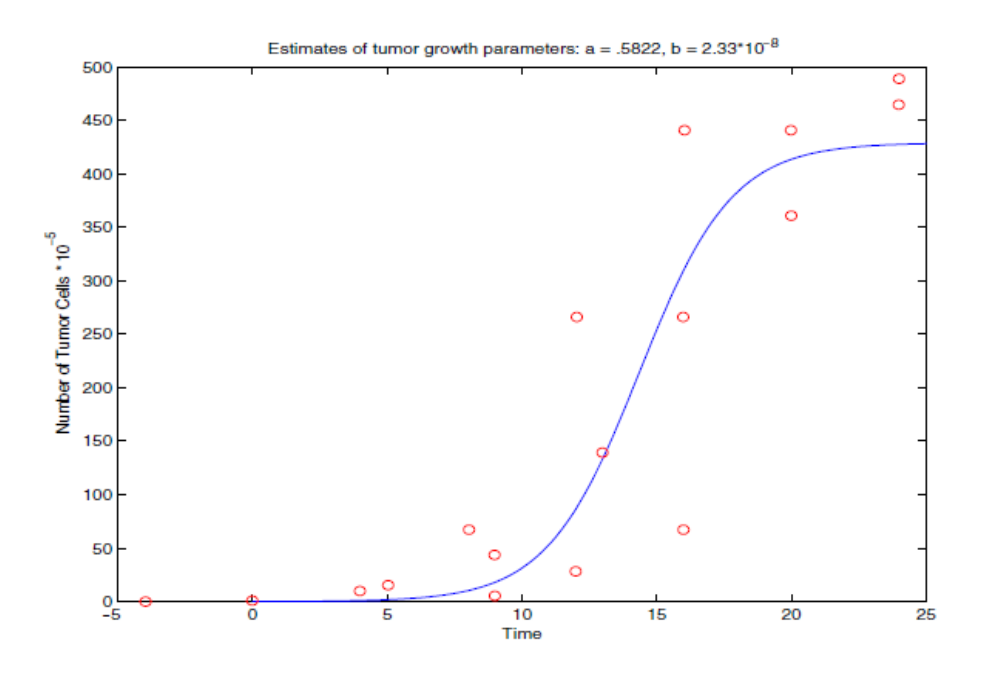

Figura 3.27: Crecimiento de tipo logístico de células tumorales, fuente [5].

Los supuestos mencionados sustentan la ley de evolución que se propone en el esquema de la figura 3.28.

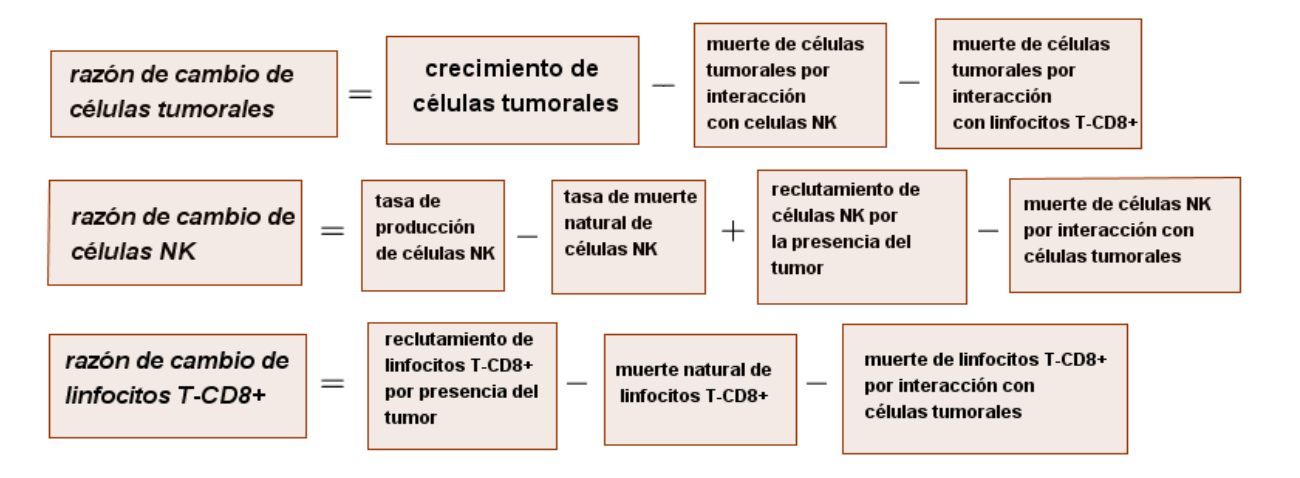

Figura 3.28: Esquema de razones de cambio.

Es decir, la variación instantánea de cada población está en términos de: tasas de crecimiento, tasas de muerte celular natural y por interacción y tasas de reclutamiento celular.

Entonces el sistema de ecuaciones diferenciales ordinarias es de la forma:

$$
\frac{dT}{dt} = aT(1 - bT) - F_N(T, N) - F_L(T, L)T, \qquad (3.15.1)
$$

$$
\frac{dN}{dt} = \sigma - fN + \frac{gT^2}{h + T^2}N - I_N(T, N), \qquad (3.15.2)
$$
 (3.15)

$$
\frac{dL}{dt} = -mL + \frac{jD^2}{k + D^2}L - I_L(T, L) + rNT.
$$
 (3.15.3)

Se han incorporado los términos de crecimiento logístico, la tasa de producción constante de las células tumorales y células NK en las ecuaciones  $(3.15.1)$  y  $(3.15.2)$  respectivamente. Las dos funciones  $F_N$  y  $F_L$  en la ecuación (3.15.1), representan las fracciones de células tumorales muertas por interacciones de los dos tipos de células del sistema inmune. Estos términos de competencia normalmente son proporcionales a las poblaciones que compiten, es decir,  $F_N = cNT$  y  $F_L = dLT$  para algunos parámetros c y d. Sin embargo, existen artículos ([5], [6], [7]) que sugieren que estos productos no son un buen ajuste a datos proporcionados y se recomienda utilizar la siguiente forma funcional para  $F_L$ :

$$
F_L = d \frac{(\frac{L}{T})^{\lambda}}{s + (\frac{L}{T})^{\lambda}}.
$$

En experimentos se ha observado que el porcentaje de lisis celular parece una función de la razón de linfocitos T-CD8+ a células tumorales, es por eso que aparece el cociente  $L/T$ , indica que el porcentaje de células lisadas nunca excede un máximo, resultado de ello es la forma racional de  $F_L$  ([8],  $[14]$ ).

Se ha considerado que las células T-CD8+ se pueden activar por fragmentos de células tumorales que han sido lisadas por otras células T-CD8+  $|7|$ .

La forma funcional de este reclutamiento se supone similar a la forma de reclutamiento de las células NK, excepto que se reemplaza a la población tumoral por la población de células tumorales lisadas por células T-CD8+.

Por lo tanto, en la ecuación (3.15.3) D representa el número de células lisadas por linfocitos T-CD8+ de forma que  $D = F_L T$ . Los términos de inactivación son proporcionales a las poblaciones que compiten, es decir,  $I_N(T, N) = pNT$ y  $I_L(T,L) = qLT$ . Adicionalmente, las células T-CD8+ son estimuladas por la interacción de las células NK con las células tumorales, dicha estimulación está representada por el término  $rNT$  en la ecuación (3.15.1), con  $r > 0$ .

Sustituyendo las formas funcionales, el sistema (3.15) queda de la siguiente manera:

$$
\frac{dT}{dt} = aT(1 - bT) - cNT - D,\t\t(3.16.1)
$$

$$
\frac{dN}{dt} = \sigma - fN + \frac{gT^2}{h + T^2}N - pNT,
$$
\n(3.16.2) (3.16)

$$
\frac{dL}{dt} = -mL + \frac{jD^2}{k + D^2}L - qLT + rNT,
$$
\n(3.16.3)

donde

$$
D = d \frac{(\frac{L}{T})^{\lambda}}{s + (\frac{L}{T})^{\lambda}} T.
$$

Las soluciones de este sistema con apropiadas condiciones iniciales son curvas en el espacio  $(T, N, L)$ . Observamos que es un sistema no lineal de ecuaciones diferenciales ordinarias por lo cual es complicado tratar de encontrar soluciones explícitas. Ahora en el sistema (3.16) las isoclinas nulas son superficies en el espacio  $(T, N, L)$  las cuales se pueden observar en las figuras  $3.29 - 3.31$ .

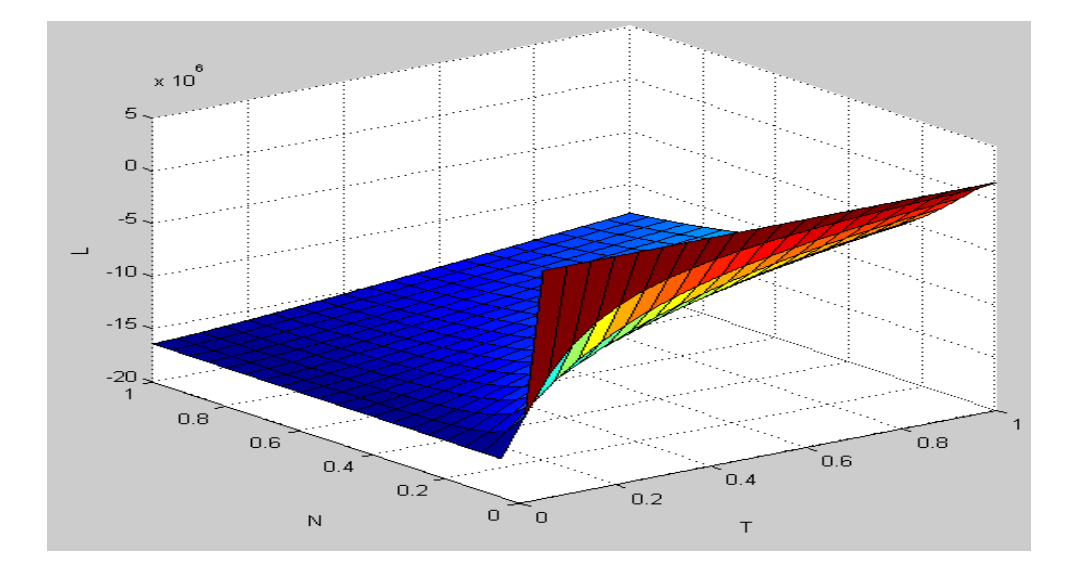

Figura 3.29: Isoclina nula de la ecuación (3.16.1).

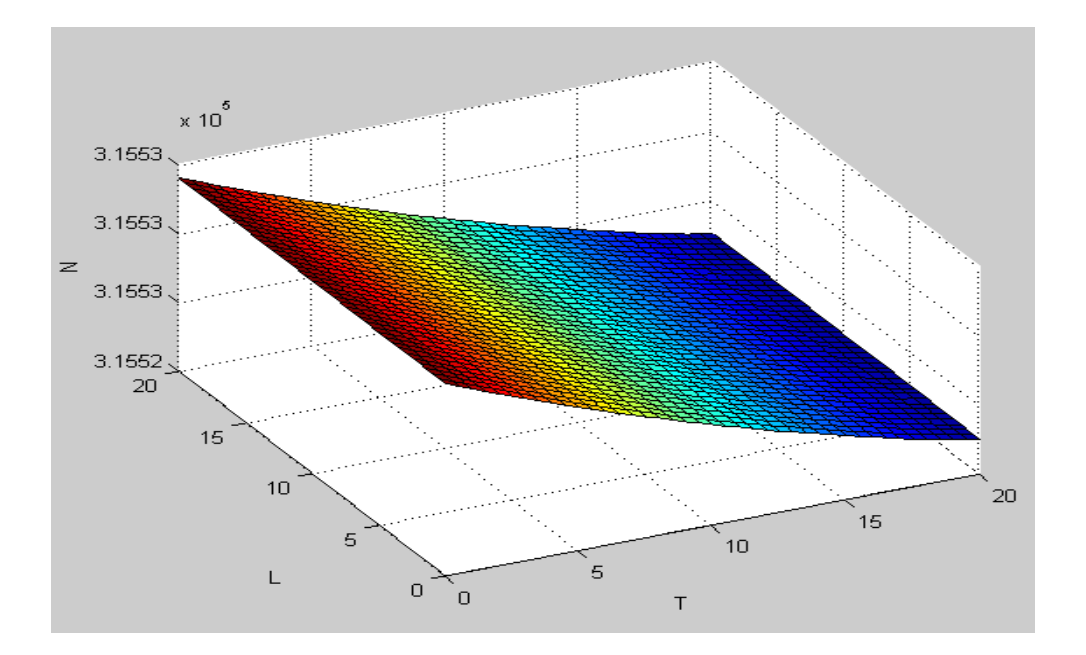

Figura 3.30: Isoclina nula de la ecuación (3.16.2).

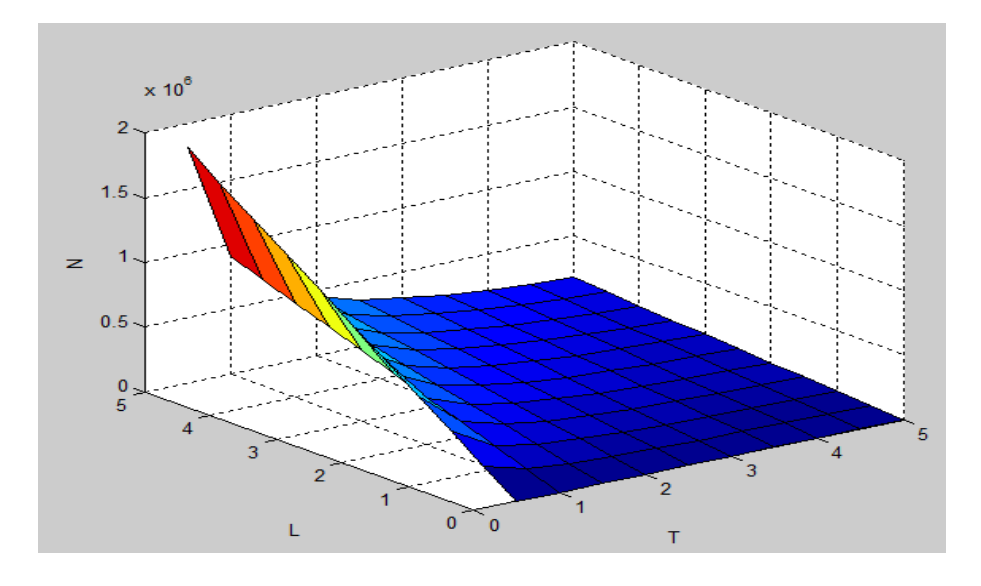

Figura 3.31: Isoclina nula de la ecuación (3.16.3).

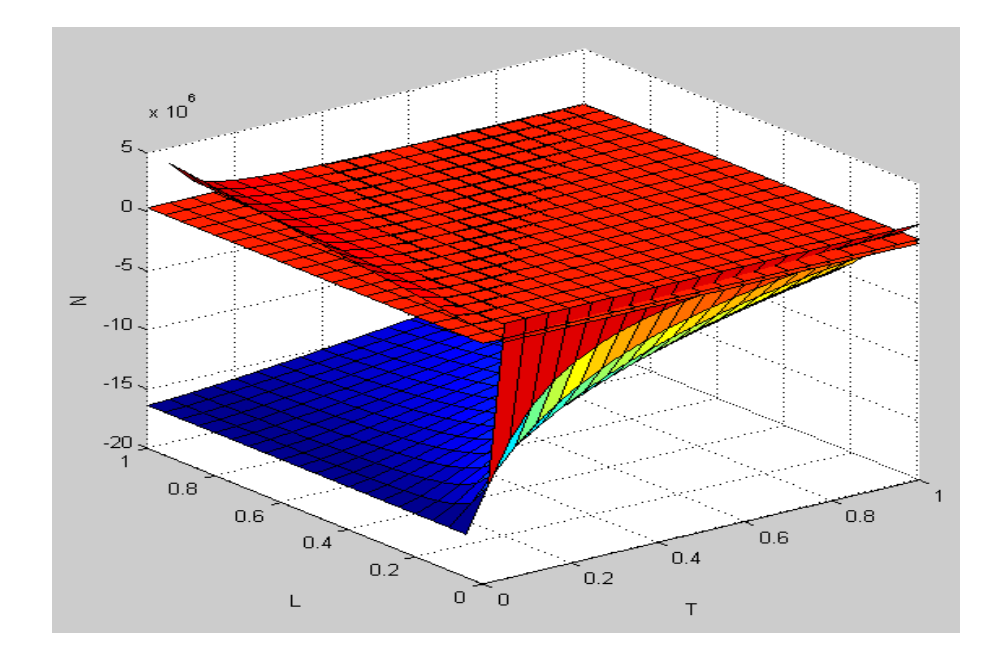

Figura 3.32: Isoclinas nulas del sistema (3.16).

En la figura 3.32 se realizó la gráfica de las tres isoclinas nulas para darse una idea de dónde podría estar su intersección y así tratar de encontrar un punto de equilibrio del sistema (3.16) para así poder realizar un análisis cualitativo, es decir, linealizando alrededor de dicho punto y utilizando nuevamente el Teorema de Hartman-Grobman siempre y cuando se cumplan las hipótesis.

Debido a lo complicado que es el sistema (3.16) se optó por utilizar métodos numéricos de integración para tener una idea de cómo son las soluciones y tratar de encontrar al menos un punto de equilibrio, variando las condiciones iniciales y utilizando los parámetros del apéndice B (tabla 2).

Sean  $T_0$ ,  $N_0$  y  $L_0$  las poblaciones iniciales de células tumorales, células NK y linfocitos T-CD8+ respectivamente.

Un tumor es detectable para una cantidad de 10<sup>6</sup> células ([6], [7]) lo que motiva a tomar a  $T_0 = 10^{n_1}$  con  $n_1 \in \{5, 6, 7\}$ , a las células inmunitarias como  $N_0 = 10^{n_2}$  con  $n_2 \in \{5, 6\}$  y  $L_0 = 10^{n_3}$  con  $n_3 \in \{2\}$ , esto debido a que las células NK son parte del sistema inmunitario innato y los linfocitos T-CD8+ forman del sistema inmune adaptativo y debe ser que  $N_0 > L_0$  a lo que se le denominará "sistema inmune sano" [7]. Con ayuda del software MATLAB se obtuvieron los siguientes resultados.

En el primer caso se considera un sistema inmune sano lo que lleva a tomar  $N_0 = 10^5$ , y  $L_0 = 10^2$ . Las gráficas de las soluciones encontradas mediante integración numérica con estas condiciones iniciales se pueden observar en las figuras  $3.33$  y  $3.34$ .

En este trabajo el tiempo siempre se representa en el eje horizontal con la letra t y las variables  $T(t)$ ,  $N(t)$  y  $L(t)$  en el eje vertical.

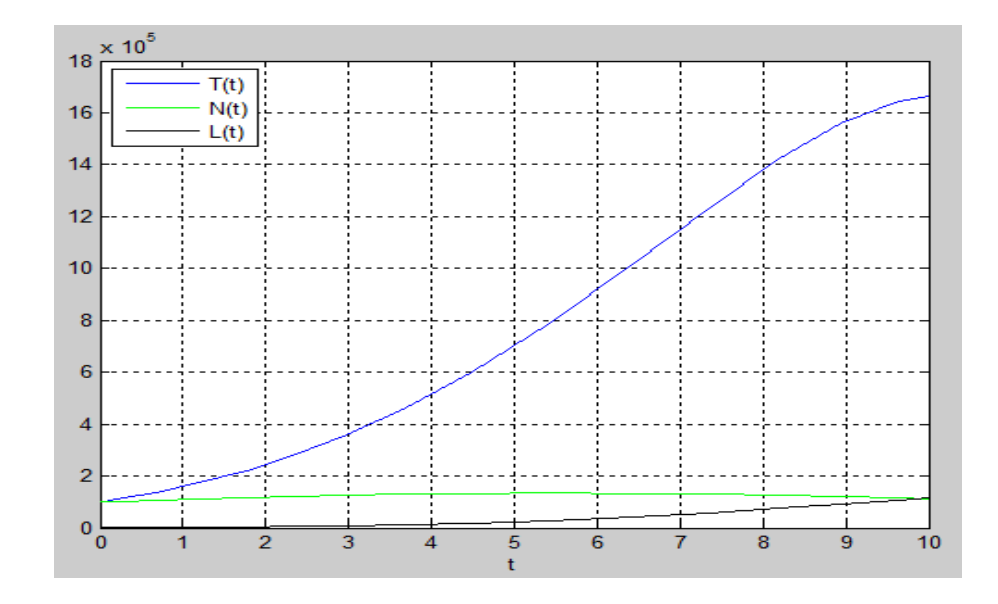

Figura 3.33: Soluciones de  $(3.16)$  con  $T_0 = 10^5$ ,  $N_0 = 10^5$ ,  $L_0 = 10^2$ , 10 días.

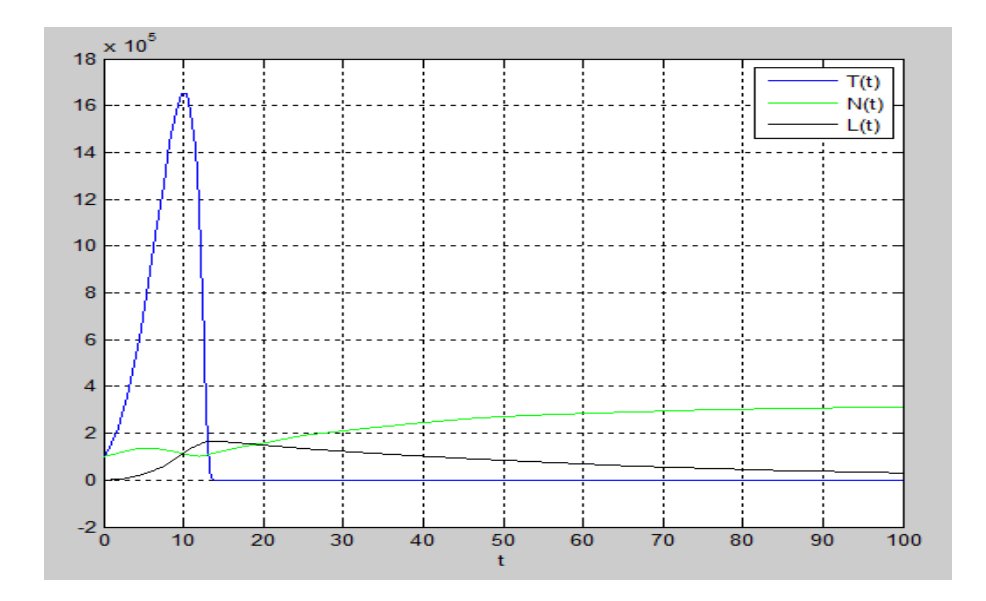

Figura 3.34: Soluciones de  $(3.16)$  con  $T_0 = 10^5$ ,  $N_0 = 10^5$ ,  $L_0 = 10^2$ , 100 días.

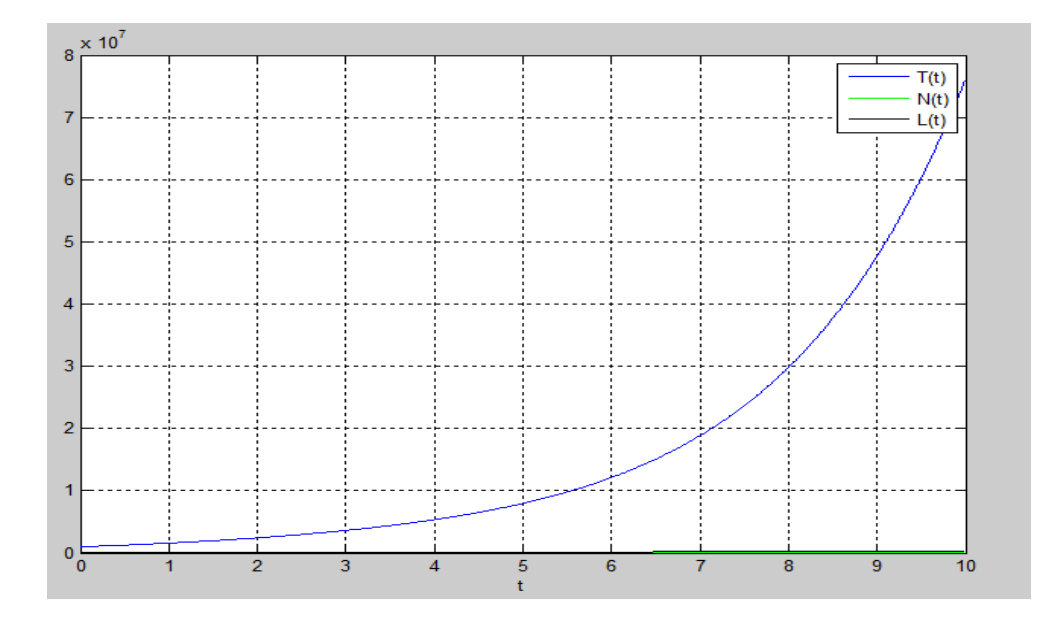

Figura 3.35: Soluciones de  $(3.16)$  con  $T_0 = 10^6$ ,  $N_0 = 10^5$ ,  $L_0 = 10^2$ , 10 días.

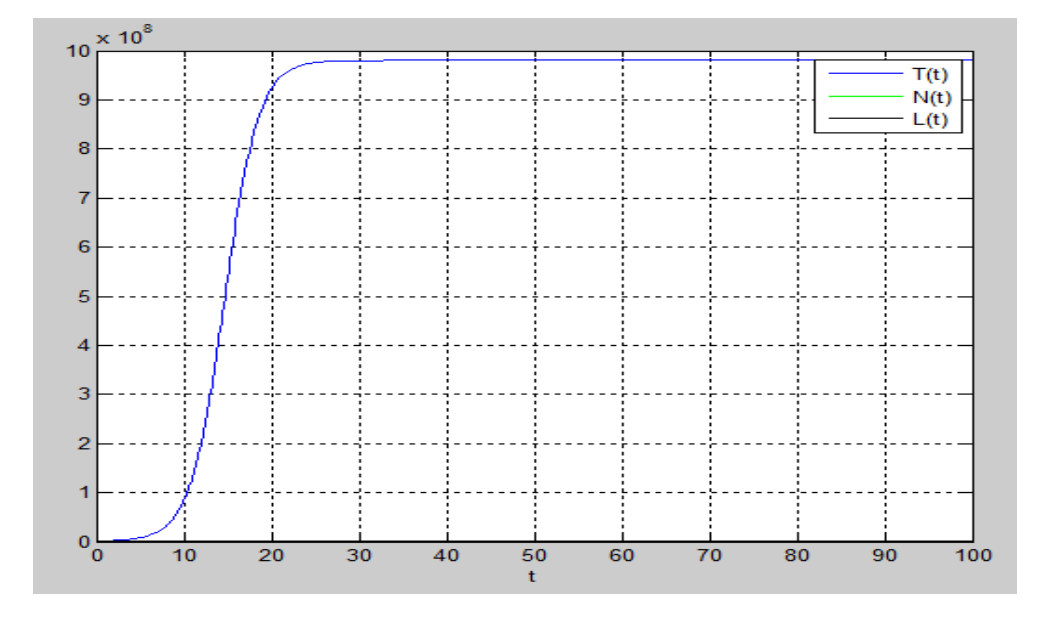

Figura 3.36: Soluciones de  $(3.16)$  con  $T_0 = 10^6$ ,  $N_0 = 10^5$ ,  $L_0 = 10^2$ , 100 días.

En el segundo caso se considera igualmente un sistema inmune sano, es decir,  $N_0 = 10^5$  y  $L_0 = 10^2$  pero se considera una población tumoral inicial de  $T_0 = 10^6$ , dichas gráficas se observan en las figuras 3.35 y 3.36.

De la figura 3.35 y 3.36 nos podemos dar cuenta que las células inmunes son incapaces de erradicar la población tumoral, es decir, el sistema inmune ha fallado en eliminar a las células tumorales, esto nos conduce a un estado donde el paciente está en riesgo de morir.

En cambio, si aumentamos la población de células NK a  $N_0 = 10^6$ , (manteniendo  $T_0 = 10^6$   $L_0 = 10^2$ ) el comportamiento se observa en la figura 3.37.

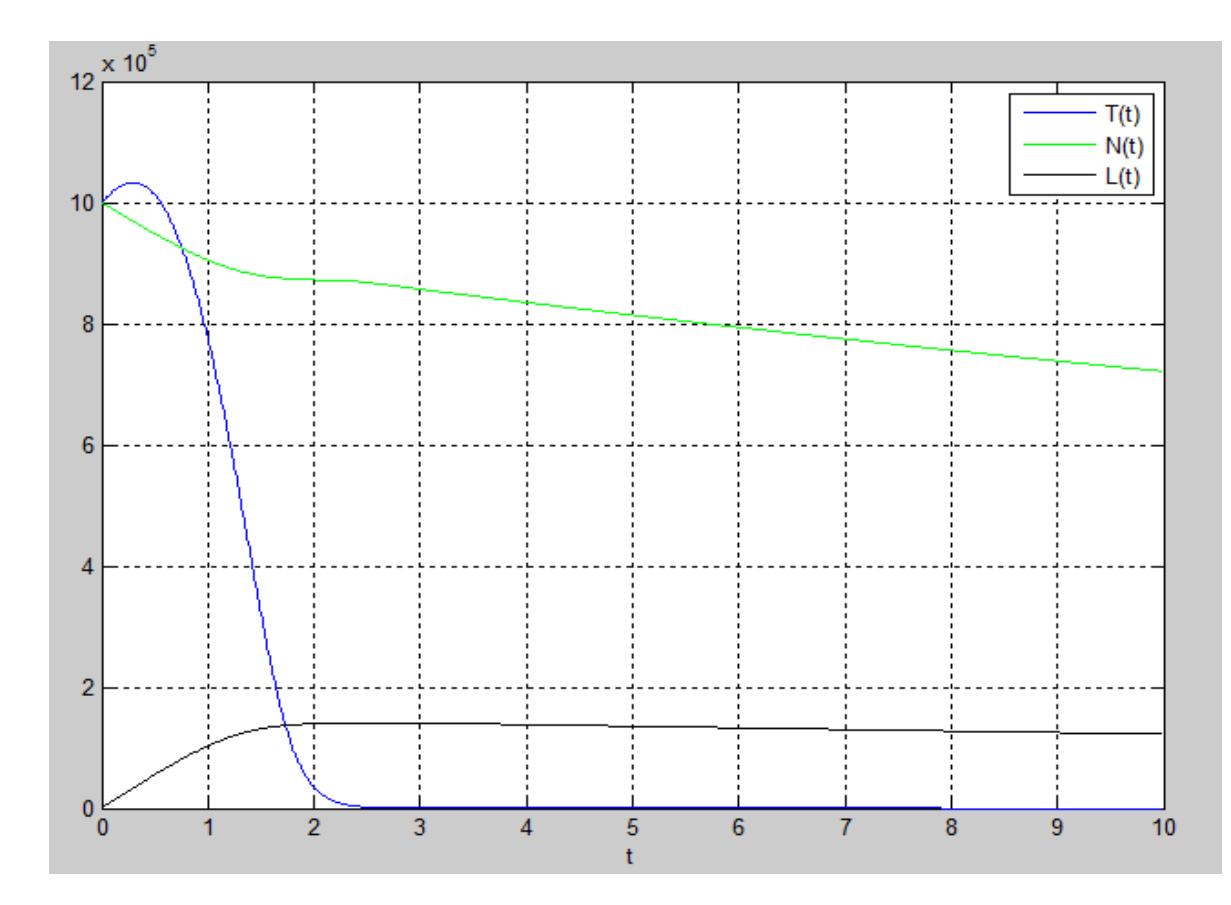

Figura 3.37: Soluciones de  $(3.16)$  con  $T_0 = 10^6$ ,  $N_0 = 10^6$ ,  $L_0 = 10^2$ , 10 días.

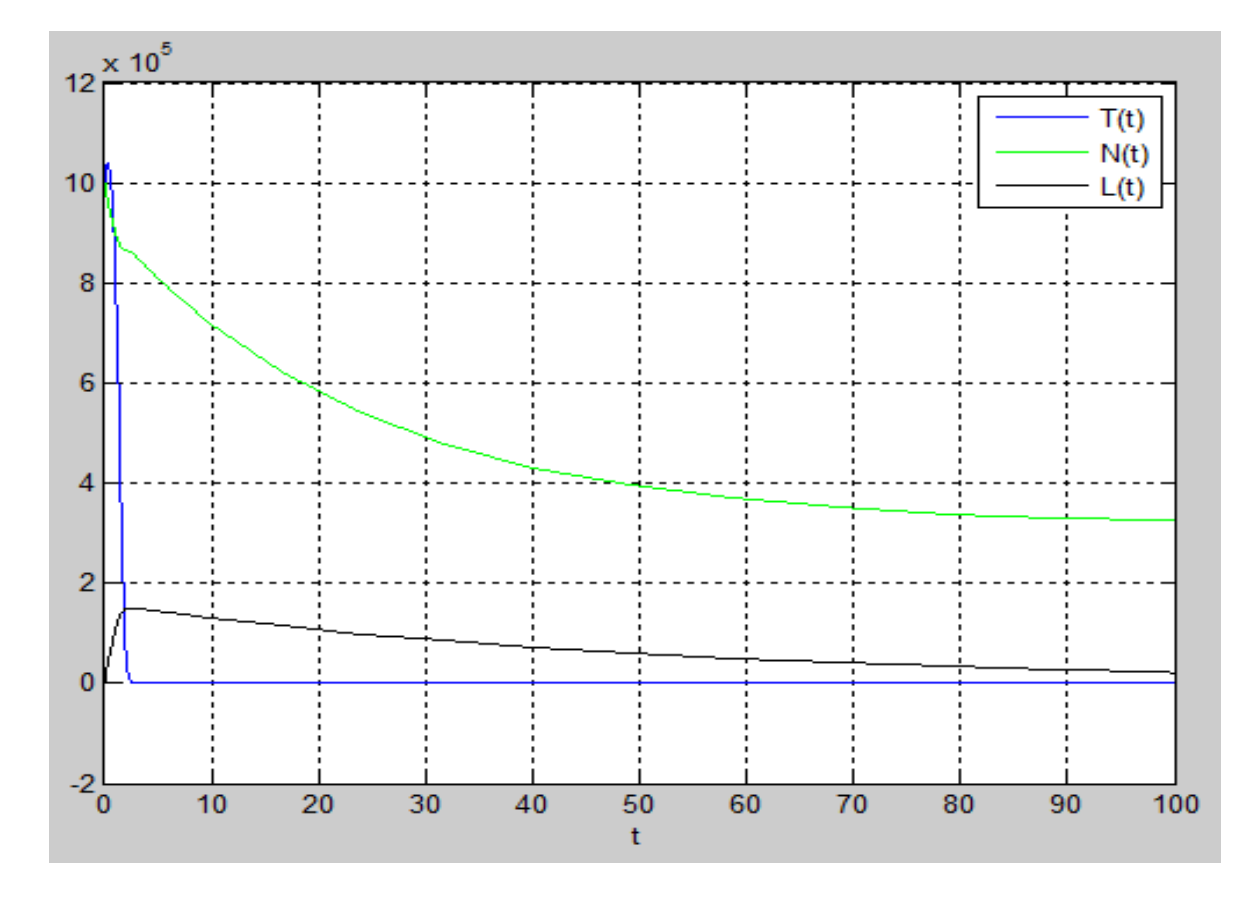

Figura 3.38: Soluciones de  $(3.16)$  con  $T_0 = 10^6$ ,  $N_0 = 10^6$ ,  $L_0 = 10^2$ , 100 días.

De la figura 3.37 y 3.38 podemos observar que al inicio la población de células tumorales comienza a crecer y las células NK comienzan a disminuir, sin embargo, notamos que la población de linfocitos T-CD8+ comienza crecer, esto debido a la presencia de células tumorales. Después de cierto tiempo la células inmunes son capaces de eliminar el tumor, conduciendo así a la supervivencia del paciente.

Consideramos el último caso con  $T_0 = 10^7$ ,  $N_0 = 10^6$ ,  $L_0 = 10^2$  cuyas gráficas se pueden observar en las figuras 3.39 y 3.40.

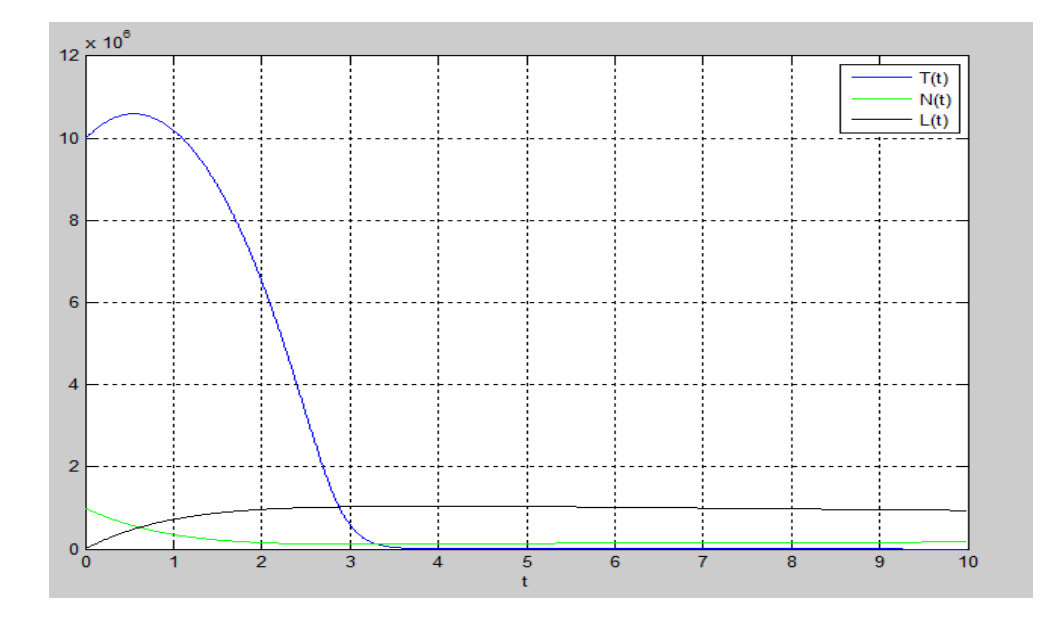

Figura 3.39: Soluciones de  $(3.16)$  con  $T_0 = 10^7$ ,  $N_0 = 10^6$ ,  $L_0 = 10^2$ , 10 días.

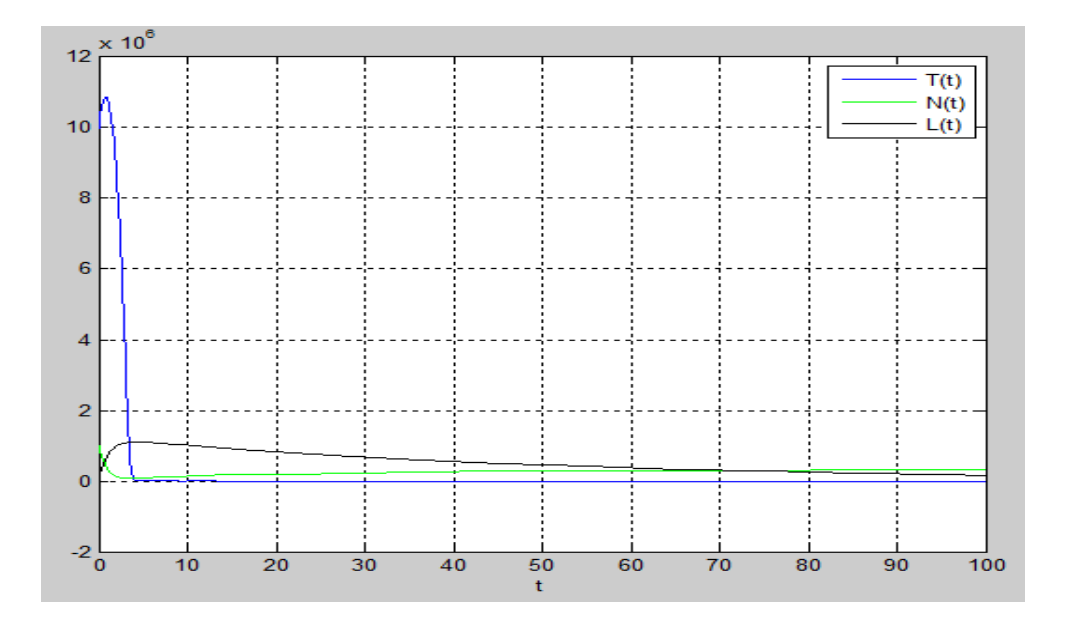

Figura 3.40: Soluciones de  $(3.16)$  con  $T_0 = 10^7$ ,  $N_0 = 10^6$ ,  $L_0 = 10^2$ , 100 días.

Nuevamente las células del sistema inmune son capaces de erradicar la población tumoral. Por otro lado, aunque se había comentado al principio de la sección que un sistema inmune sano consta de una población de células NK aproximadamente de 10 $^5$  y una población de linfocitos T- $CD8+$  de 10 $^2,$ de forma que la pregunta es: ¿cómo aumentar la población de células  $\rm \bf NK?$  puesto que al tener un sistema inmune con  $10^6$  células  $\rm NK,$  se podría erradicar un tumor de hasta  $10^7$  células (se realizó un método de integración numérica para  $T_0=10^8,\,T_0=10^9\ \mathrm{y}$  las células del sistema inmune ya no son capaces de erradicar la población tumoral).

Tal vez no sea tan fácil contestar a esta pregunta. Sin embargo, ¿qué sucedería si en lugar de aumentar la población de células NK se aumentara la población de linfocitos T-CD8+?. Una forma de hacerlo es con los linfocitos **infiltrantes de tumor** que son un tipo de inmunoterapia o modificador de respuesta biológico [7].

Ahora podemos tomar a  $n_3 > 2$  y que  $N_0 < L_0$ . Primero consideramos  $T_0 = 10^7,\, N_0 = 10^5\,\,{\rm y}\,\, L_0 = 10^6\,\,{\rm se}$  observa el comportamiento de las poblaciones en las figuras 3.41 y 3.42

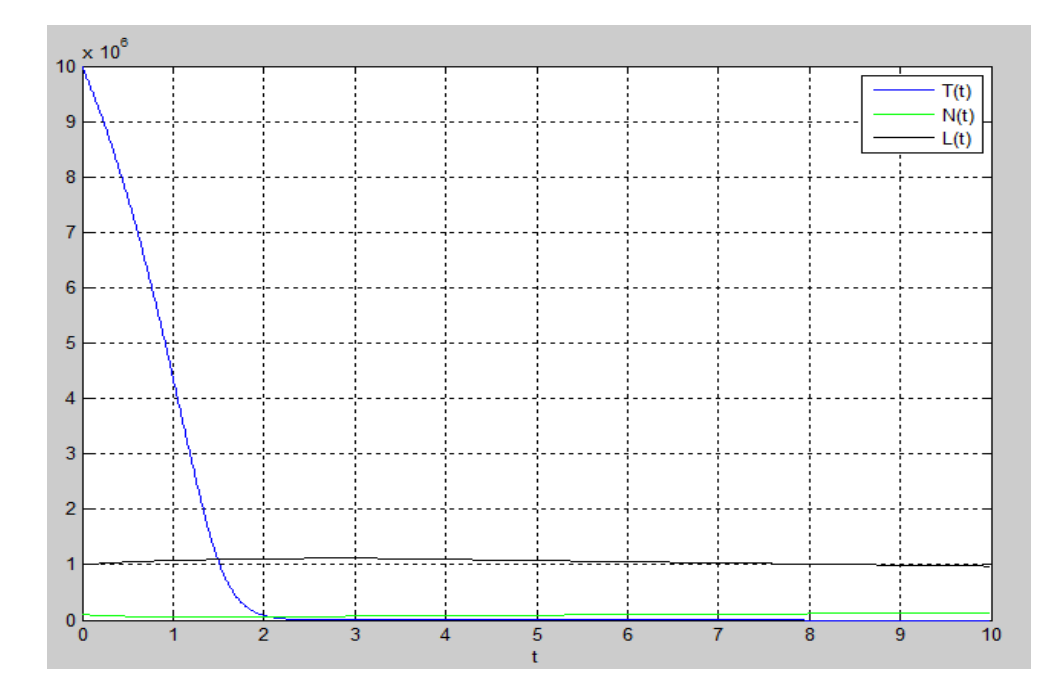

Figura 3.41: Soluciones de  $(3.16)$  con  $T_0 = 10^7$ ,  $N_0 = 10^5$ ,  $L_0 = 10^6$ , 10 días.

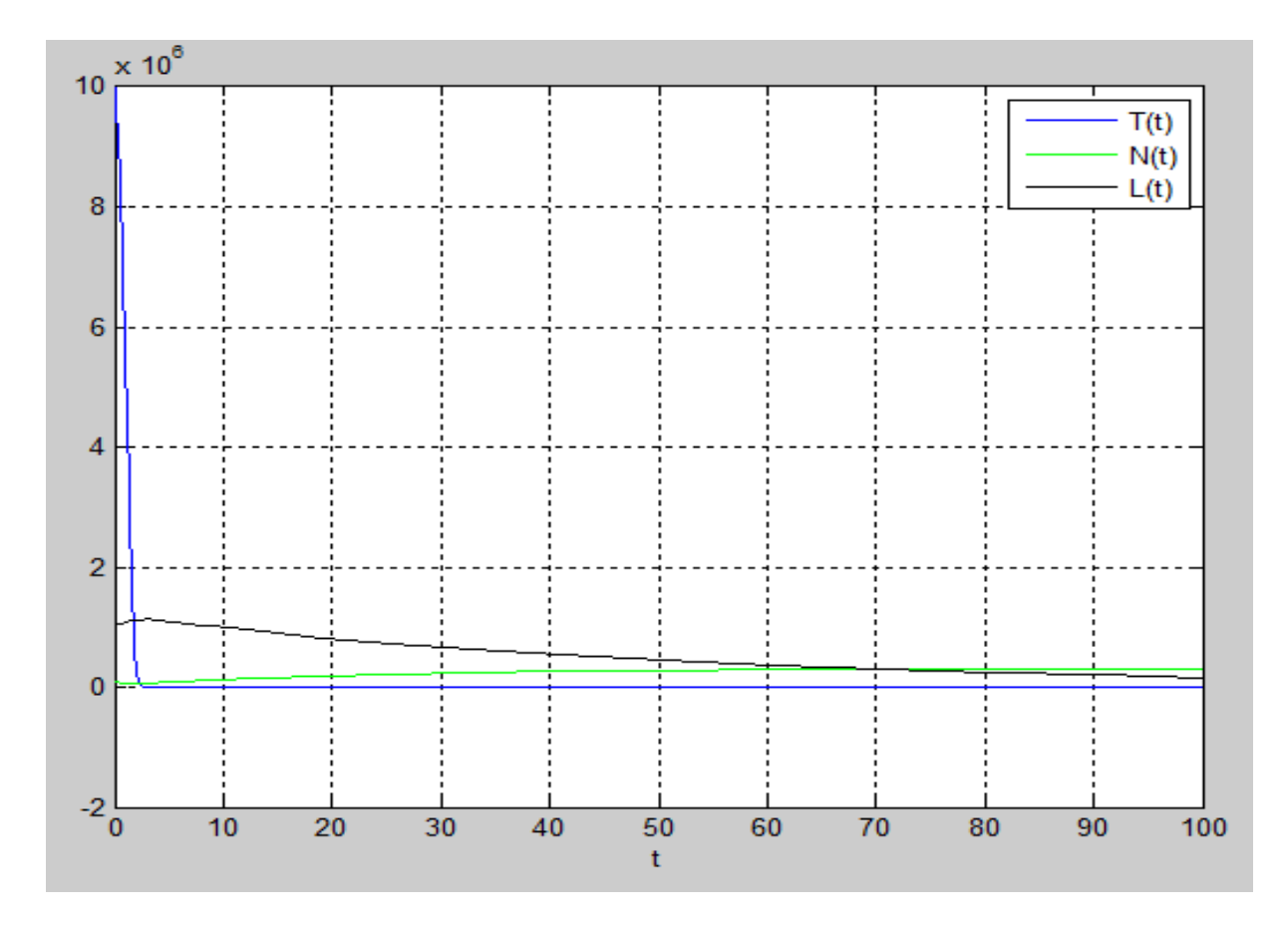

Figura 3.42: Soluciones de  $(3.16)$  con  $T_0 = 10^7$ ,  $N_0 = 10^5$ ,  $L_0 = 10^6$ , 100 días.

Observamos que es posible erradicar una población tumoral de hasta 10<sup>7</sup> . Se realizó también una integración numérica con  $T_0 = 10^9, N_0 = 10^5$  y  $L_0 =$ 10<sup>8</sup> y las células del sistema inmune fueron capaces de erradicar la población tumoral, sin embargo, la inmunoterapia también tiene efectos secundarios.

De las figuras 3.37 y 3.38 podemos observar como las células tumorales empiezan a proliferar y la población de células NK comienza a disminuir, esto debido a las interacciones entre ellas, observamos también que la población de linfocitos T-CD8+ empieza a crecer debido a la presencia del tumor, y ambas células del sistema inmune son tales que hacen tender a cero la población de células tumorales  $(T = 0)$ .

Al observar la figura 3.38, parece ser que ambas poblaciones de células imunes tienden a estabilizarse y como se mencionó en el primer capítulo, los linfocitos T-CD8+ al no haber presencia de células tumorales tienen que extinguirse por ser parte del sistema inmune adaptativo. Esto también se puede observar en la gura 3.39 y 3.40. Estos resultados numéricos sugieren que  $P_1 = (0, c_1, 0)$  podría ser un punto de equilibrio estable donde:

$$
\lim_{t \to \infty} N(t) = c_1.
$$

Al integrar numéricamente el sistema  $(3.16)$  con un tiempo de  $t = 1000$ , se obtiene que  $c_1=0.315\!\times\!10^6,$  quedando el punto de equilibrio  $P_1=(0,0.315\times\!10^6)$  $10^6, 0$ ). También se realizó con  $t = 2000$  y se obtuvo el mismo resultado, esto nuevamente sugiere que  $P_1$  podría ser un punto de equilibrio estable. Si consideramos la población de equilibrio de las células NK y utilizando los valores de los parámetros de la tabla 2 del apéndice B obtenemos:

$$
\frac{\sigma}{f} = \frac{1.3 \times 10^4}{4.12 \times 10^{-2}} \approx 0.315 \times 10^6.
$$

Entonces la población de células NK se estabiliza después de haber eliminado el tumor, lo mismo pasa con los linfocitos T-CD8+, dicho resultado es muy interesante.

Debido a que no se ha hecho un análisis cualitativo profundo del sistema (3.16) podría pensarse que tal vez el sistema sea muy sensible a variaciones en las condiciones iniciales, dado que pequeñas variaciones en dichas condiciones iniciales podrían implicar cambios muy grandes en el comportamiento futuro de la solución, imposibilitando la predicción a un tiempo largo. Podría hacerse ese tipo de análisis, sin embargo, dicho estudio puede ser muy arduo o complicado y ese tipo de análisis no es el fin que se persigue con la presente tesis. Debido a que con las condiciones iniciales tomadas no se muestra un comportamiento de ese tipo no se realizó dicho análisis por las razones mencionadas. Podría hacerse también un análisis de estabilidad del punto  $P_1$  que sugieren los resultados numéricos, sin embargo, el encontrar la matriz jacobiana no es una tarea sencilla.

Todos los métodos de integración y gráficas se llevaron acabo con ayuda del software matemático MATLAB, utilizando un paquete que trae integrado para ecuaciones rígidas ode23s, esto debido al rango de parámetros que hace que las ecuaciones sean rígidas, es decir, las ecuaciones tienen componentes que cambian rápidamente, junto con componentes de cambio lento. También se utilizó el método de Euler utilizando archivos .m, cambiando el código para las diferentes condiciones iniciales, dichos códigos se encuentran en el apéndice C.

## Capítulo 4 Conclusiones

La esencia de la tesis fue presentar una aplicación de las ecuaciones diferenciales ordinarias en el mundo real, mostrando que son una herramienta muy poderosa al querer modelar fenómenos que cambian con el tiempo, y así tratar de entender un poco más el mundo en el que vivimos. También se mostró lo complicado que puede llegar a ser el análisis de un sistema de ecuaciones diferenciales ordinarias no lineales; la importancia de utilizar métodos numéricos de integración utilizando software matemático adecuado para el tratamiento de las ecuaciones aquí presentadas.

En esta tesis han sido revisados algunos modelos matemáticos para el crecimiento de células tumorales y células del sistema inmune, todos ellos en forma de ecuaciones diferenciales ordinarias. En el primer modelo se estudió la dinámica de una población tumoral, se hizo notar la relevancia de los parámetros; se realizó una adimensionalización, para estudiar las ecuaciones diferenciales desde el punto de vista cualitativo; se buscaron los puntos de equilibrio y se analizó su estabilidad. Al final se resolvió la ecuación diferencial por el método de separación de variables y se graficaron algunas soluciones.

En un modelo se consideraron dos poblaciones, las células tumorales y las células NK y su interacción. Se hizo una modificación en el término de reclutamiento de células NK por la presencia de células tumorales, primero se consideró un cociente de polinomios lineales  $h_1$  y después un cociente de polinomios cuadráticos  $h_2$ . Para ambos se realizó una adimensionalización y para un conjunto específico de parámetros se buscaron las isoclinas nulas, los puntos de equilibrio, se analizó su estabilidad. Para ambos modelos se encontraron cuatro puntos de equilibrio biológicamente relevantes, el principal fue un estado de equilibrio libre de tumor y se mostró que dicho punto es inestable. La inestabilidad del equilibrio libre de tumor implica que cualquier tratamiento exitoso deberá ser capaz de cambiar el conjunto de parámetros para que este deseable punto de equilibrio se convierta en estable. Con los parámetros utilizados no se observó una diferencia signicativa en el análisis cualitativo entre el uso de  $h_1$  o  $h_2$ , aunque el uso de estos dependerá de los datos que se obtengan experimentalmente. En el último modelo se considera la interacción entre las células tumorales y dos tipos de células inmunes. Debido a la complejidad de las ecuaciones se muestra lo importante de utilizar métodos numéricos de integración y la importancia de utilizar el más adecuado; se representaron soluciones para diferentes condiciones iniciales. Dichos resultados se compararon con el trabajo [6] donde efectivamente se muestra que cuando los dos tipos de células inmunes están presentes, se puede erradicar un tumor que contienes más de 10<sup>6</sup> células.

Dado a que el objetivo de la inmunoterapia es fortalecer o mejorar la efectividad del sistema inmune para combatir al cáncer, se consideró un aumento de linfocitos T-CD8+ y se encontró que se puede erradicar el tumor manteniendo la misma población de células NK en el modelo.

Hay una amplia variedad de comportamientos de las células entre diferentes pacientes ya que es claro que el conjunto de parámetros puede variar dependiendo del paciente por lo tanto se debe tener cuidado al hacer declaraciones generales, cualquier información cuantitativa debe interpretarse como una posibilidad y no como un firme predictor en cada caso.

### Apéndice A

### Conceptos asociados a los sistemas no lineales

Consideramos sistemas dinámicos modelados por un número finito de ecuaciones diferenciales ordinarias de primer orden:

$$
x_1 = f_1(t, x_1, \dots, x_n)
$$
  
\n
$$
x_2 = f_2(t, x_1, \dots, x_n)
$$
  
\n
$$
x_n = f_n(t, x_1, \dots, x_n)
$$

donde

$$
x_i = x_i(t), \ \dot{x_i} = \frac{dx_i}{dt}.
$$

Las variables  $x_1, x_2, \ldots, x_n$  son llamadas variables de estado del sistema. En notación matricial escribimos:

$$
\mathbf{x} = \begin{bmatrix} x_1 \\ x_2 \\ \vdots \\ x_3 \end{bmatrix}, \ f(t, \mathbf{x}) = \begin{bmatrix} f_1(t, \mathbf{x}) \\ f_2(t, \mathbf{x}) \\ \vdots \\ f_n(t, \mathbf{x}) \end{bmatrix},
$$

entonces podemos representar el sistema dinámico como:

$$
\dot{\mathbf{x}} = f(t, \mathbf{x}).
$$

Un caso especial es aquel en el que el campo vectorial  $f$  no depende explícitamente del tiempo,

$$
\dot{\mathbf{x}} = f(\mathbf{x}),\tag{A.1}
$$

y se llama sistema autónomo o invariante en el tiempo (el caso no autónomo puede reducirse al autónomo ampliando el número de componentes de x).

1. Punto de equilibrio. Un punto  $x = x^*$  en el espacio de estados se llama punto de equilibrio para el sistema  $\dot{\mathbf{x}} = f(\mathbf{x})$  si  $\dot{\mathbf{x}} = f(\mathbf{x}^*) = 0$ . En otras palabras, cuando el estado del sistema es x <sup>∗</sup> permanece en x\* para todo tiempo. También se le denomina punto fijo o punto estacionario. Para los sistemas autónomos los puntos de equilibrio son las raíces reales de la ecuación  $f(\mathbf{x}) = \mathbf{0}$ . El punto de equilibrio se dice que está aislado si existe alguna vecindad del punto donde no existe otro punto de equilibrio del sistema.

Por conveniencia se considera  $\mathbf{x}^* = \mathbf{0}$  lo cual no representa una pérdida de generalidad ya que cualquier punto de equilibrio  $\mathbf{x}^* \neq \mathbf{0}$  puede ser trasladado al origen mediante el cambio de variables  $y = x - x^*$  con lo que se tiene:

$$
\dot{y} = \dot{x} = f(y + x^*) = g(y), \quad y \quad g(0) = 0.
$$

En esta nueva variable y el sistema  $\dot{y} = g(y)$  tiene como punto de equilibrio al origen del espacio de estados.

2. Estabilidad de un punto de equilibrio. Si  $\varphi(t;t_0,\mathbf{x}_0)$  representa la solución de  $(A.1)$  que satisface la condición inicial  $\mathbf{x}(t_0) = \mathbf{x}_0$ , entonces el punto de equilibrio  $x = 0$  del sistema es estable si:

 $\forall \ \epsilon > 0 \ \exists \ \delta = \delta(\epsilon) > 0$ tal que

$$
||\mathbf{x}(t_0)|| < \delta \Rightarrow ||\varphi(t; t_0, \mathbf{x}_0)|| < \epsilon , \ \forall t \ge t_0.
$$

En otras palabras, un punto de equilibrio x ∗ es estable si para toda vecindad V de  $\mathbf{x}^*$  existe una vecindad  $V_1 \subset V$  tal que toda solución  $\mathbf{x}(\mathbf{x}_0, t)$  del sistema  $(A.1)$ , con  $\mathbf{x}_0 \in V_1$  está definida y permanece en V para todo  $t > 0$ 

3. Estabilidad asintótica. Un punto de equilibrio es asintóticamente estable si es estable y  $\delta$  se puede elegir de modo que:

$$
||\mathbf{x}(t_0)|| < \delta \Rightarrow \lim_{t \to \infty} \varphi(t; t_0, \mathbf{x}_0) = 0.
$$

Si  $V_1$  puede elegirse de modo tal que  $\mathbf{x}(\mathbf{x}_0,t) \to \mathbf{x}^*$  cuando  $t \to \infty$ , entonces x ∗ es asintóticamente estable.

4. El comportamiento de las trayectorias de un sistema lineal en el plano (A.2) está completamente determinado por los valores propios de la matriz de orden dos que define al sistema, se puede consultar en  $[11], [12]$ .

$$
\dot{x} = ax + by,
$$
  
\n
$$
\dot{y} = cx + dy,
$$
  
\n
$$
\begin{pmatrix} \dot{x} \\ \dot{y} \end{pmatrix} = \begin{pmatrix} a & b \\ c & d \end{pmatrix} \begin{pmatrix} x \\ y \end{pmatrix}.
$$
  
\n
$$
\mathbf{x} = \begin{pmatrix} \dot{x} \\ \dot{y} \end{pmatrix} \mathbf{y} \ A = \begin{pmatrix} a & b \\ c & d \end{pmatrix}, \text{entances}
$$
  
\n
$$
\dot{\mathbf{x}} = A\mathbf{x}.
$$

Sean  $\lambda_1$  y  $\lambda_2$  los valores propios de la matriz A del sistema A.2, con  $det A \neq 0$ . Por tanto el origen es el único punto de equilibrio. Podemos conocer su estabilidad a partir del valor de  $\lambda_1$  y  $\lambda_2$ :

**Estable** si  $Re(\lambda_1) < 0$  y  $Re(\lambda_2) < 0$ .

 $Si$ 

- si  $\lambda_1$  y  $\lambda_2$  son reales, las trayectorias forman un nodo estable.
- si  $\lambda_1$  y  $\lambda_2$  son complejos conjugados, las trayectorias forman un foco estable.
- si  $\lambda_1 = \lambda_2$  las trayectorias forman un nodo impropio estable o un nodo propio estable.
- **Punto silla** si  $\lambda_1$  y  $\lambda_2$  son reales y tienen signos opuestos.
- **Centro** si  $\lambda_1$  y  $\lambda_2$  son imaginarios puros.
- **Inestable** si  $Re(\lambda_1) > 0$  y  $Re(\lambda_2) > 0$ .
	- si  $\lambda_1$  y  $\lambda_2$  son reales, las trayectorias forman un nodo inestable.
	- si  $\lambda_1$  y  $\lambda_2$  son complejos conjugados, las trayectorias forman un foco inestable.
	- si  $\lambda_1 = \lambda_2$  las trayectorias forman un nodo impropio inestable o un nodo propio inestable.

La estabilidad del punto fijo está determinada únicamente por el signo de la parte real de los valores propios  $\lambda_1$  y  $\lambda_2$ . El punto fijo es estable si y sólo si tanto  $\lambda_1$  como  $\lambda_2$  tienen parte real negativa.

## Apéndice B

### Tabla de valores estimados

#### Tabla 1

La siguiente tabla se puede consultar en [16].

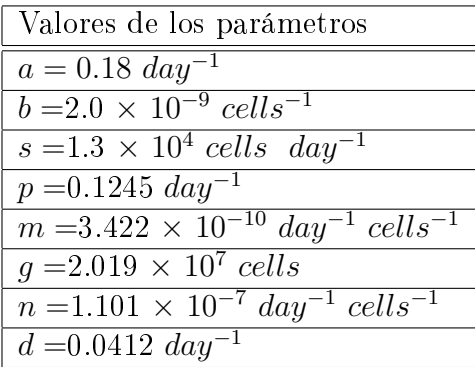

#### Tabla 2

La siguiente tabla se puede consultar en [6].

| Valores de los parámetros                                        |
|------------------------------------------------------------------|
| $a = 5.\overline{14 \times 10^{-1} day^{-1}}$                    |
| $b = 1.02 \times 10^{-9}$ cells <sup>-1</sup>                    |
| $c = 3.23 \times 10^{-7}$ day <sup>-1</sup> cells <sup>-1</sup>  |
| $d = 5.80 \; day^{-1}$                                           |
| $\sigma = 1.3 \times 10^4$ cells day <sup>-1</sup>               |
| $f = 4.12 \times 10^{-2}$ day <sup>-1</sup>                      |
| $g = 2.5 \times 10^{-2}$ day <sup>-1</sup>                       |
| $h = 2.02 \times 10^7$ cells <sup>2</sup>                        |
| $j = 3.75 \times \overline{10^{-2} \, day^{-1}}$                 |
| $k=2.0\times10^7$ cells <sup>2</sup>                             |
| $m = 2.00 \times 10^{-2}$ day <sup>-1</sup>                      |
| $q = 3.42 \times 10^{-10}$ day <sup>-1</sup> cells <sup>-1</sup> |
| $p = 1.00 \times 10^{-7}$ day <sup>-1</sup> cells <sup>-1</sup>  |
| $r = 1.1 \times 10^{-7}$ day <sup>-1</sup> cells <sup>-1</sup>   |
| $s = 2.5 \times 10^{-1}$                                         |
| $\lambda = 1.36$                                                 |

Nuevos valores de los parámetros de las ecuaciones (3.5) y (3.6) (pág 37):

$$
\sigma = 0.1181, \n\rho = 1.131, \n\eta = 20.19, \n\mu = 0.00311, \n\delta = 0.3743, \n\alpha = 1.636, \n\beta = 0.002.
$$

Nuevos valores de los parámetros de las ecuaciones (3.10) y (3.11) (pág 65):

$$
\sigma = 0.1181, \n\rho = 1.131, \n\eta = 0.00002019, \n\mu = 0.00311, \n\delta = 0.3743, \n\alpha = 1.636, \n\beta = 0.002.
$$

# Apéndice C Código en Matlab

Se utilizó el software matemático MATLAB para al elaboración de las simulaciones con el método de Runge-Kutta de orden uno o método de Euler, variando las condiciones iniciales y utilizando el siguiente código:

```
function canceres
a = 5.14 * 10^{(-1)};
b = 1.02 * 10^{(-1)};
c = 3.23 * 10^{(-7)};
d = 5.80;z = 1.3 * 10^4; l = 1.36; f = 4.12 * 10^(-2);g = 2.5 * 10^{(-2)};
h = 2.02 * 10^7;j = 3.75 * 10^{(-2)};
k = 2 * 10^7;
m = 2 * 10^{(-2)};
q = 3.42 \times 10^{(-10)};
p = 10^{(-7)};
s = 2.5 * 10^{(-1)};
r = 1.1 * 10^{(-7)};
T(1) = T_0; N(1) = N_0; L(1) = L_0;dt = 0.01;
t(1)=0;for i=1:1000t(i+1)=t(i)+dt;T(i+1) = T(i) + dt * (a * T(i) * (1 - b * T(i)) - c * N(i) * T(i) - d * L(i)^{(i)} *T(i)/(s * T(i)^{(l)} + L(i)^{(l)}));
```
 $N(i+1) = N(i) + dt * (z - f * N(i) + g * T(i)^2 * N(i)/(h+T(i)^2) - p * N(i) * T(i));$  $L(i + 1) = L(i) + dt * (-m * L(i) + j * d^2 * L(i)^2 * l + 1) * T(i)^2 / (k * (s *$  $T(i)^{l} + L(i)^{l} + d^{2} * L(i)^{(2} * l) * T(i)^{2} - q * L(i) * T(i) + r * N(i) * T(i));$ 

end plot $(t,T,'b',t,N,'g',t,L,'k')$  legend $(T(t)',N(t)',L(t)')$  xlabel $('t')$ grid on

El siguiente código fue para utilizar ode23s.

function  $dydt=cancel{eq1}(t,y)$  $D = \text{real}(d * y(3)^{(l)} * y(1)/(s * y(1)^{(l)} + y(3)^{(l)}));$  $dydt = [a * y(1) * (1 - b * y(1)) - c * y(2) * y(1) - D;$  $(z - f * y(2) + g * y(1)^2 * y(2)/(h + y(1)^2) - p * y(2) * y(1));$  $(-m * y(3) + j * D<sup>2</sup> * y(3)/(k+D<sup>2</sup>) - q * y(3) * y(1) + r * y(2) * y(1))]$ 

end

#### Bibliografía

- [1] Marsden, Tromba, Cálculo Vectorial Pearson, 5 <sup>a</sup> Edición Addison-Wesley 2004, pp. 125 − 129.
- [2] Larson-Hostetler-Edwards, Cálculo 8 <sup>a</sup> Edición Mac Graw Hill 2006, pp. 831 − 863, 883 − 916.
- [3] Instituto Nacional de Estadística y Geografía (México), *Mujeres y hom*bres en México 2012 México : INEGI,  $c2013$ , pp.  $27-31$ .
- [4] Instituto Nacional de Estadística y Geografía (México), Conociendo México 2012 México : INEGI, c2012, p. 29.
- [5] L.G. de Pillis, A. Radunskaya A Mathematical Model of Immune Response to Tumor Invasion, Computational Fluid and Solid Mechanics, 2003, K.J. Bathe (Ed.), Elsevier Science Ltd, pp. 1661 − 1667.
- [6] Lisette G. de Pillis, Ami E. Radunskaya, Charles L. Wiseman, A Validated Mathematical Model of Cell-Mediated Immune Response to Tumor Growth, E.U.A.Cancer Research, 65:7950 − 7958, September 2005.
- [7] L.G. de Pillis, W. Gu, A. E. Radunskaya, Mixed Immunotherapy and Chemotherapy of Tumors: Modeling, Applications and Biological Interpretations, E.U.A. Journal of Theoretical Biology, 238:841 − 862, 2006.
- [8] Diefenbach A, Jensen E, Jamieson A, Raulet D. Rae 1 and H60 ligands of the NKG2D receptor stimulate tumor immunity. Nature,  $413:165 - 171$ , 2001.
- [9] Raluca Eftimie, Jonathan L. Bramson, David J.D. Earn, Interactions Between the Immune System and Cancer: A brief Review of Non-spatial Mathematical Models, Bulletin of Mathematical Biology 73 : 2−32, 2011.
- [10] N.F. Britton, Essential Mathematical Biology. Springer Verlag 2003, pp.  $235 - 239.$
- [11] Perko, L., Differential Equations and Dynamical Systems Second Edition, Springer-Verlag 2010, pp.  $1 - 60$ , 119  $- 127$ .
- [12] D. S. Jones, M. J. Plank, B.D. Sleeman, Differential Equations and Mathematical Biology Second Edition 2010, Chapman & Hall /CRC Mathematical and Computational Biology Series, pp.  $1 - 27$ ,  $121 - 132$ .
- [13] E. Santos, J. R. Villanueva, el cancer Segunda edición: 1986, Scientific American Libros de investigación y ciencia, pp. 62 − 74, 142 − 153.
- [14] J. A. Adam and N. Bellomo, editors. A survey of models for tumorimmune systems dynamics, chapter Basic models of tumor-immune system interactions-Identification, analysis and predictions. Birkhauser, 1997.
- [15] Bernard Kolman, David R. Hill. Álgebra Lineal, Pearson Prentice Hall, Octava edición, 2006, pp. 461 − 476.
- [16] V. A. Kuznetsov, I. A. Makalkin, M. A. Taylor and A. S. Perelson. Nonlinear dynamics of immunogenic tumors: Parameter estimation and global bifurcation analysis. Bull. Math. Biol., 56(2):295-321, 1994.
- [17] Laird A. K. (1964). Dynamics of tumor growth. Br J of Cancer 18 (3): 490-502.
- [18] d'Onofrio A. (2005). A general framework for modeling tumor-immune system competition and immunotherapy: Mathematical analysis and biomedical inferences. Physica D 208  $(3-4)$ : 220-235.
- [19] R. P. Garay and R. Lefever, A Kinetic Approach to the Immunology of Cancer: Stationary States Properties of Effector-Target Cell Reactions, J. Theor Biol.(1978) 73, 417-438.
[20] Alessandro Fiasconaro, Bernardo Spagnolo, Anna Ochab-Marcinek, and Ewa Gudowska-Nowa, Co-occurrence of resonant activation and noiseenhanced stability in a model of cancer growth in the presence of immune response, Phys. Rev. E 74, 041904 6 October 2006.